# **lammps-interface**

*Release 0.1.1*

**Peter Boyd, Mohamad Moosavi, Matthew Witman**

**Aug 22, 2019**

# **CONTENTS:**

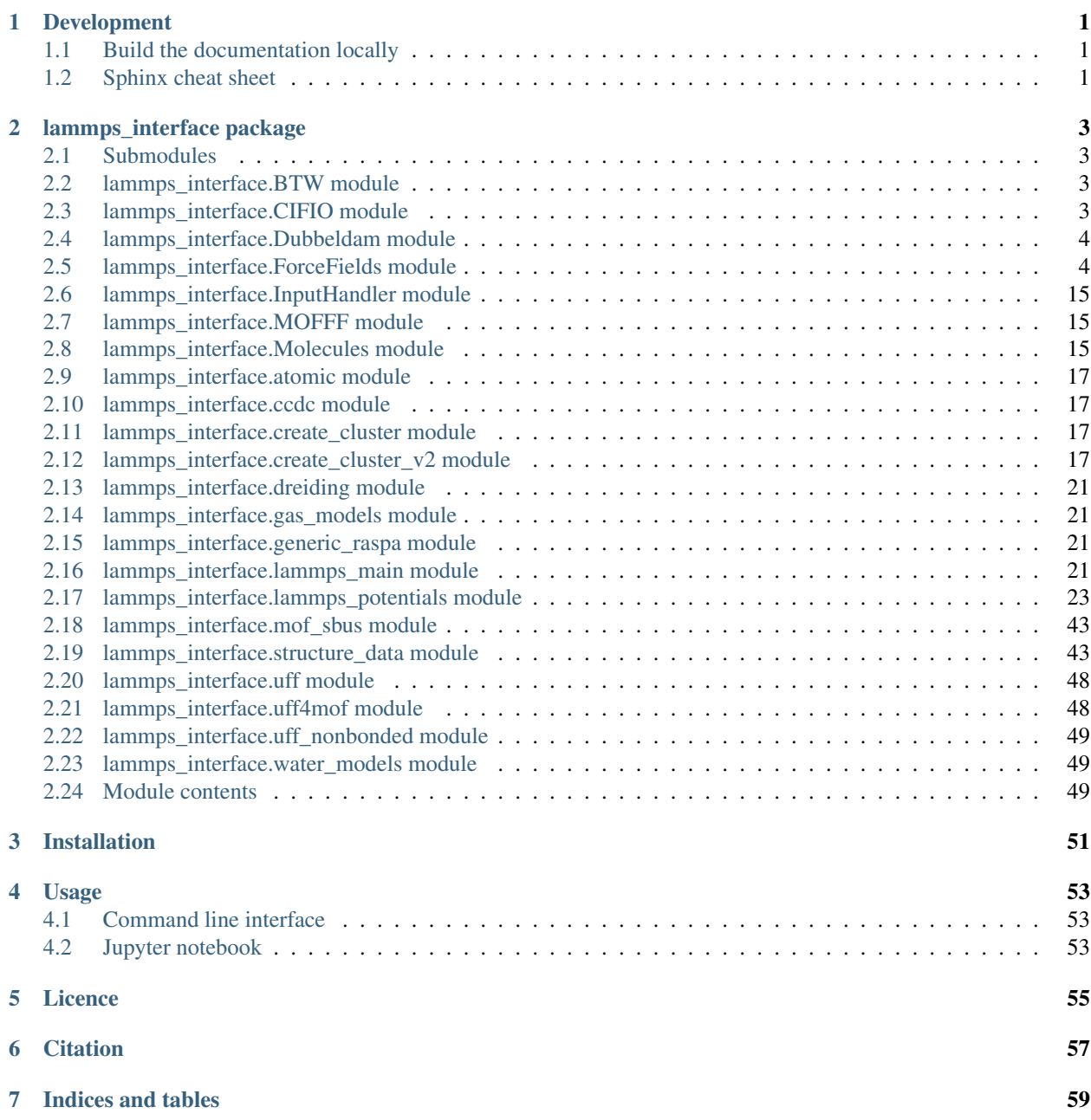

[Python Module Index](#page-64-0) 61

[Index](#page-66-0) 63

# **CHAPTER**

# **ONE**

# **DEVELOPMENT**

# <span id="page-4-1"></span><span id="page-4-0"></span>**1.1 Build the documentation locally**

Build the documentation using:

```
pip install -e .[docs] # install docs extra
cd docs/
make html # build html documentation
```
After building, find the documentation in docs/build/html/index.html.

# <span id="page-4-2"></span>**1.2 Sphinx cheat sheet**

• Add code with syntax highlighting like this:

```
def f(var):
    return "string"
```
• Write your mathematical formulae using LaTeX, in line  $\exp(-i2\pi)$  or displayed

$$
f(x) = \int_0^\infty \exp\left(\frac{x^2}{2}\right) dx
$$

- You want to refer to a particular function or class? You can!
	- **class** lammps\_interface.structure\_data.**MolecularGraph**(*\*\*kwargs*) Contains all information relating a structure file to a fully described classical system.

### Important specific arguments for atomic nodes:

- mass
- force\_field\_type
- charge
- cartesian\_coordinates
- description {contains all information about electronic environment to make a decision on the final force\_field\_type}
- hybridization [sp3, sp2, sp, aromatic]

#### Important arguments for bond edges:

- $-$  weight = 1
- length
- image\_flag
- force\_field\_type
- Check out the source of any page via the link in the bottom right corner.

reST source of this page:

```
Development
===========
Build the documentation locally
-------------------------------
Build the documentation using::
   pip install -e .[docs] # install docs extra
   cd docs/
   make html # build html documentation
After building, find the documentation in ``docs/build/html/index.html``.
Sphinx cheat sheet
------------------
  * Add code with syntax highlighting like this:
   .. code:: python
        def f(var):
           return "string"
  * Write your mathematical formulae using LaTeX,
   in line :math:`\exp(-i2\pi)` or displayed
    .. math:: f(x) = \int_0^{\infty} \exp\left(\frac{x^2}{2}\right) \,dx* You want to refer to a particular function or class? You can!
    .. autoclass:: lammps_interface.structure_data.MolecularGraph
      :noindex:
  * Check out the source of any page via the link
   in the bottom right corner.
|
reST source of this page:
.. literalinclude:: development.rst
```
# **CHAPTER**

**TWO**

# **LAMMPS\_INTERFACE PACKAGE**

# <span id="page-6-1"></span><span id="page-6-0"></span>**2.1 Submodules**

# <span id="page-6-2"></span>**2.2 lammps\_interface.BTW module**

Parameters for BTW-FF.

# <span id="page-6-3"></span>**2.3 lammps\_interface.CIFIO module**

CIF format file I/O operations.

```
class lammps_interface.CIFIO.CIF(name='structure', file=None)
 Bases: object
 _dict__ = mappingproxy({'atom_type_partial_charge': <staticmethod object>, 'cell_ang
 __init__(name='structure', file=None)
  Initialize self. See help(type(self)) for accurate signature.
 __module__ = 'lammps_interface.CIFIO'
 __str__()
  Return str(self).
 __weakref__
  list of weak references to the object (if defined)
 add_data(block, **kwargs)
 static atom_site_constraints(x)
 static atom_site_description(x)
 static atom_site_fract_x(x)
 static atom_site_fract_y(x)
 static atom_site_fract_z(x)
 static atom_site_fragment(x)
 static atom_site_label(x)
 static atom_site_type_symbol(x)
 static atom_type_partial_charge(x)
```
**static ccdc\_geom\_bond\_type**(*x*)

```
static cell_angle_alpha(x)
    static cell_angle_beta(x)
    static cell_angle_gamma(x)
    static cell_length_a(x)
    static cell length b(x)static cell_length_c(x)
    static general_label(x)
    static geom_bond_atom_site_label_1(x)
    static geom_bond_atom_site_label_2(x)
    static geom_bond_distance(x)
    static geom_bond_site_symmetry_2(x)
    get_element_label(el)
    get_non_loop_block(line)
    get_time()
    insert_block_order(name, index=None, _REPLACE=False)
         Adds a block to the cif file in a specified order, unless index is specified, will not override existing order
    static label(x)
         special cases
    read(filename)
lammps_interface.CIFIO.get_time()
```
# <span id="page-7-0"></span>**2.4 lammps\_interface.Dubbeldam module**

Parameers for Dubbeldam force field.

# <span id="page-7-1"></span>**2.5 lammps\_interface.ForceFields module**

Force field methods.

```
class lammps_interface.ForceFields.BTW_FF(**kwargs)
    lammps_interface.ForceFields.ForceField
```

```
__init__(**kwargs)
     Initialize self. See help(type(self)) for accurate signature.
```
**\_\_module\_\_ = 'lammps\_interface.ForceFields'**

```
angle_term(angle)
```
class2 angle

NOTE: We ignored the 5and6 order terms of polynomial since the functional is not implemented in LAMMPS!!

**bond\_term**(*edge*) class2 bond: 4-order polynomial

- **detect\_ff\_terms**() Assigning force field type of atoms
- **dihedral\_term**(*dihedral*) fourier diherdral
- **improper\_term**(*improper*) class2 improper

**pair\_terms**(*node*, *data*, *cutoff*, *\*\*kwargs*) Buckingham equation in MM3 type is used!

# **special\_commands**()

**class** lammps\_interface.ForceFields.**Dreiding**(*graph=None*, *h\_bonding=False*, *\*\*kwargs*) Bases: [lammps\\_interface.ForceFields.ForceField](#page-11-0)

**\_\_init\_\_**(*graph=None*, *h\_bonding=False*, *\*\*kwargs*) Initialize self. See help(type(self)) for accurate signature.

### **\_\_module\_\_ = 'lammps\_interface.ForceFields'**

**angle\_term**(*angle*)

Harmonic cosine angle

 $E = 0.5 \times \text{C} \times \text{[cos(theta) - cos(theta)})^2$ 

This is available in LAMMPS as the cosine/squared angle style (NB. the prefactor includes the usual 1/2 term.)

if theta $0 == 180$ , use

 $E = K*(1 + \cos(\theta))$ 

This is available in LAMMPS as the cosine angle style

# **bond\_term**(*edge*)

The DREIDING Force Field contains two possible bond terms, harmonic and Morse. The authors recommend using harmonic as a default, and Morse potentials for more 'refined' calculations. Here we will assume a harmonic term by default, then the user can chose to switch to Morse if they so choose. (change type argument to 'morse')

 $E = 0.5 * K * (R - Req)^2$ 

 $E = D * [exp{- (alpha*R - Req)} - 1]^{2}$ 

**detect\_ff\_terms**()

**dihedral\_term**(*dihedral*)

The DREIDING dihedral is of the form

 $E = 0.5*V*[1 - cos(n*(phi - phi))]$ 

LAMMPS has a similar potential 'charmm' which is described as

 $E = K^*[1 + \cos(n^*phi - d)]$ 

In this case the 'd' term must be multiplied by 'n' before inputting to lammps. In addition a +180 degrees out-of-phase shift must be added to 'd' to ensure that the potential behaves the same as the DREIDING article intended.

**hbond\_pot**(*node*, *nbpot*, *hnode*)

DREIDING can describe hbonded donor and acceptors using a lj function or a morse potential

the morse potential is apparently better, so it will be default here

DREIDING III h-bonding terms specified in 10.1021/ja8100227.

Table S3 of the SI of 10.1021/ja8100227 is poorly documented, I have parameterized, to the best of my ability, what was intended in that paper. This message posted on the lammps-users message board [http:](http://lammps.sandia.gov/threads/msg36158.html) [//lammps.sandia.gov/threads/msg36158.html](http://lammps.sandia.gov/threads/msg36158.html) was helpful  $N_3H =$  tertiary amine  $N_3P =$  primary amine N\_3HP == protonated primary amine

nb. need connectivity information - this is accessed by self.graph

# **improper\_term**(*improper*)

Dreiding improper term.

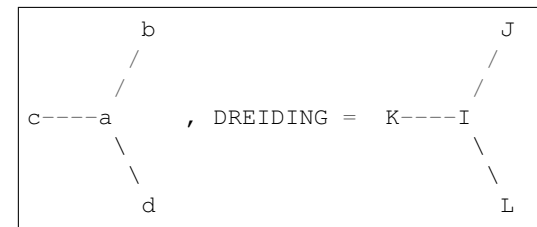

For all non-planar configurations, DREIDING uses:

 $E = 0.5*C*(cos(\phihi) - cos(\phihi0))^2$ 

For systems with planar equilibrium geometries,  $phi0 = 0$ 

 $E = K \times [1 - \cos(\phi h i)].$ 

This is available in LAMMPS as the 'umbrella' improper potential.

**pair\_terms**(*node*, *data*, *cutoff*, *nbpot='LJ'*, *hbpot='morse'*, *charges=True*) DREIDING can adopt the exponential-6 or  $Ex6 = A*exp{-C*R} - B*R^{\wedge}(-6)$ 

the Lennard-Jones type interactions. Elj =  $A^*R^{\prime}(-12) - B^*R^{\prime}(-6)$ 

This will eventually be user-defined

#### **special\_commands**()

```
class lammps_interface.ForceFields.Dubbeldam(graph=None, **kwargs)
    lammps_interface.ForceFields.ForceField
```
**\_\_init\_\_**(*graph=None*, *\*\*kwargs*) Initialize self. See help(type(self)) for accurate signature.

**\_\_module\_\_ = 'lammps\_interface.ForceFields'**

**angle\_term**(*angle*)

**bond\_term**(*edge*) Harmonic term

 $E = 0.5 * K * (R - Req)^2$ 

### **detect\_ff\_terms**()

Instead of the painful experience of coding a huge set of 'if' statements over extended bonding neighbours to identify IRMOF-1, 10 and 16, all of the force field types will be detected from maximum cliques.

This means that failing to find the SBUs will result in a bad parameterization.

**dihedral\_term**(*dihedral*)

The Dihedral potential has the form

 $U(torsion) = k * (1 + cos(m<sup>*</sup>theta - theta)))$ 

in LAMMPS this potential can be accessed by the dihedral\_style charmm

 $E = K * [ 1 + d * cos(n * theta - d) ]$ 

**improper\_term**(*improper*)

The Improper potential has the form

 $U(torsion) = k * (1 + cos(m*teta - theta)))$ 

in LAMMPS this potential can be accessed by the improper\_style cvff

 $E = K * [1 + d * cos(n * theta)]$ 

# NO out of phase shift! to get a minima at 180 set d to -1. # all of Dubbeldam's terms are for 180 degrees out-of-plane movement so # this is fine.

**pair\_terms**(*node*, *data*, *cutoff*, *\*\*kwargs*)

**special\_commands**()

```
class lammps_interface.ForceFields.EPM2_CO2(graph=None, **kwargs)
    Bases: lammps_interface.ForceFields.ForceField
```
**\_\_init\_\_**(*graph=None*, *\*\*kwargs*)

Initialize self. See help(type(self)) for accurate signature.

#### **\_\_module\_\_ = 'lammps\_interface.ForceFields'**

**angle\_term**(*angle*)

Harmonic angle term.

 $E = 0.5 * K * (theta - theta0)^2$ 

Can be rigid or not with EPM2

**bond\_term**(*edge*)

Harmonic term

 $E = 0.5 * K * (R - Req)^2$ 

just a placeholder in LAMMPS. The bond is rigid therefore an unambiguous extra flag must be added here to ensure the potential is not grouped with identical (however unlikely) potentials which are not rigid.

**detect\_ff\_terms**()

CO2 consists of C and O, not too difficult.

```
dihedral_term(dihedral)
    No dihedral potential in EPM2 CO2 model.
```
**improper\_term**(*improper*) No improper potential in EPM2 CO2 model.

**pair\_terms**(*node*, *data*, *cutoff*, *\*\*kwargs*) Lennard - Jones potential for Cx and Ox.

```
special_commands()
```

```
class lammps_interface.ForceFields.FMOFCu(**kwargs)
    Bases: lammps_interface.ForceFields.ForceField
```

```
__init__(**kwargs)
```
Initialize self. See help(type(self)) for accurate signature.

<span id="page-11-0"></span>**\_\_module\_\_ = 'lammps\_interface.ForceFields' angle\_term**(*angle*) class2 angle **bond\_term**(*edge*) class2 bond **detect\_ff\_terms**() **dihedral\_term**(*dihedral*) fourier diherdral **improper\_term**(*improper*) class2 diherdral **insert\_graph**(*graph*) **pair\_terms**(*node*, *data*, *cutoff*, *\*\*kwargs*) Buckingham equation in MM3 type is used! **special\_commands**() **class** lammps\_interface.ForceFields.**ForceField** Bases: object \_dict\_\_ = mappingproxy({'\_doc\_': None, 'improper\_term': <function ForceField.impr **\_\_metaclass\_\_** alias of abc.ABCMeta **\_\_module\_\_ = 'lammps\_interface.ForceFields' \_\_weakref\_\_** list of weak references to the object (if defined) **abstract angle\_term**() Computes the angle parameters **abstract bond\_term**() Computes the bond parameters **compute\_angle\_terms**() **compute\_atomic\_pair\_terms**() **compute\_bond\_terms**() **compute\_dihedral\_terms**() **compute\_force\_field\_terms**() **compute\_improper\_terms**() **abstract dihedral\_term**() Computes the dihedral parameters **abstract improper\_term**() Computes the improper dihedral parameters

**class** lammps\_interface.ForceFields.**MOF\_FF**(*\*\*kwargs*) Bases: [lammps\\_interface.ForceFields.ForceField](#page-11-0)

```
__init__(**kwargs)
     Initialize self. See help(type(self)) for accurate signature.
```
**\_\_module\_\_ = 'lammps\_interface.ForceFields'**

# **angle\_term**(*angle*)

class2 angle

Be careful that the 5and6 order terms are vanished here since they are not implemented in LAMMPS!! Etheta =  $0.021914*K$ theta\*(theta-theta0)^2[1-0.014(theta-theta0)+5.6(10^-5)\*(theta-theta0)^2-7.0\*(10^-7)\*(theta-theta0)^3+9.0\*(10^-10)\*(theta-theta0)^4] (Allinger et. al. J.Am.Chem.Soc., Vol. 111, No. 23, 1989)

### **bond\_term**(*edge*)

class2 bond Es=71.94\*Ks\*(l-l0)^2[1-2.55(l-l0)+(7/12)\*2.55\*(l-l0)^2] (Allinger et. al. J.Am.Chem.Soc., Vol. 111, No. 23, 1989)

### **detect\_ff\_terms**()

MOF-FF contains force field descriptions for three different inorganic SBUs: Cu-paddle-wheel Zn cluster –> IRMOF series Zr cluster –> UiO series

# **dihedral\_term**(*dihedral*)

fourier diherdral

 $Ew = (V1/2)(1 + \cos w) + (V2/2)(1 - \cos 2^*w) + (V3/2)(1 + \cos 3^*w) + (V4/2)(1 + \cos 4^*w)$  (Allinger et. al. J.Am.Chem.Soc., Vol. 111, No. 23, 1989)

**improper\_term**(*improper*)

Harmonic improper

# **pair\_coul\_term**(*node1*, *node2*, *data*)

MOF-FF uses a damped gaussian for close-range interactions. This is added in a tabulated form.

 $k = 332.063711$  kcal\*angstroms/e^2

 $E_{ij} = k * qi * qi * erf(r_{ij}/sig_{ij})/r_{ij}$ 

— From Wolfram Alpha — F\_ij = - (K\*qi\*qj) \* (2/(pi^(.5) \* sig\_ij)) \* [ e^(-r\_ij^2/sig\_ij^2) / r\_ij  $erf(r_i j/sig_i j)/r_i j^2$  ] —

N is set to 1000 by default

```
pair_terms(node, data, cutoff, **kwargs)
     Buckingham equation in MM3 type is used!
```
Also, Table for short range coulombic interactions

#### **special\_commands**()

```
class lammps_interface.ForceFields.OverwriteFF(struct, base_FF)
    Bases: lammps_interface.ForceFields.ForceField
```
Prepare a nanoprous material FF from a given structure for a known FF type.

Then overwrite any parameters that are supplied by user\_input.txt

Methods are duplicated from UserFF, can reduce redundancy of code later if desired

```
__init__(struct, base_FF)
```
Initialize self. See help(type(self)) for accurate signature.

**\_\_module\_\_ = 'lammps\_interface.ForceFields'**

**map\_pair\_unique\_bond**(*pair*, *descriptor*)

**map\_quadruplet\_unique\_dihedral**(*quadruplet*, *descriptor*)

**map\_quadruplet\_unique\_improper**(*quadruplet*, *descriptor*)

**map\_triplet\_unique\_angle**(*triplet*, *descriptor*)

**map\_user\_to\_unique\_atom**(*descriptor*)

**parse\_user\_input**(*filename*)

**write\_missing\_uniques**(*description*)

**class** lammps\_interface.ForceFields.**SPC\_E**(*graph=None*, *\*\*kwargs*) Bases: [lammps\\_interface.ForceFields.ForceField](#page-11-0)

**\_\_init\_\_**(*graph=None*, *\*\*kwargs*)

Initialize self. See help(type(self)) for accurate signature.

**\_\_module\_\_ = 'lammps\_interface.ForceFields'**

**angle\_term**(*angle*)

Harmonic angle term.

 $E = 0.5 * K * (theta - theta0)^2$ 

just a placeholder in LAMMPS. The angle is rigid and fixed by SHAKE in LAMMPS therefore an unambiguous extra flag must be added here to ensure the potential is not grouped with identical (however unlikely) potentials which are not rigid.

**bond\_term**(*edge*)

Harmonic term

 $E = 0.5 * K * (R - Req)^2$ 

just a placeholder in LAMMPS. The bond is rigid and fixed by SHAKE in LAMMPS therefore an unambiguous extra flag must be added here to ensure the potential is not grouped with identical (however unlikely) potentials which are not rigid.

```
detect_ff_terms()
```
Water consists of O and H, not too difficult.

```
dihedral_term(dihedral)
```
No dihedral potential in SPC/E water model.

```
improper_term(improper)
```
No improper potential in SPC/E water model.

**pair\_terms**(*node*, *data*, *cutoff*, *\*\*kwargs*)

Lennard - Jones potential for OW and HW.

cutoff should be set to 9 angstroms, but this may be unrealistic. Also, no long range treatment of coulombic term! Otherwise this isn't technically the SPC/E model but Ewald should be used for periodic materials.

# **special\_commands**()

**class** lammps\_interface.ForceFields.**TIP3P**(*graph=None*, *\*\*kwargs*) Bases: [lammps\\_interface.ForceFields.ForceField](#page-11-0)

```
__init__(graph=None, **kwargs)
```
Initialize self. See help(type(self)) for accurate signature.

**\_\_module\_\_ = 'lammps\_interface.ForceFields'**

```
angle_term(angle)
```
Harmonic angle term.

 $E = 0.5 * K * (theta - theta0)^2$ 

just a placeholder in LAMMPS. The angle is rigid and fixed by SHAKE in LAMMPS therefore an unambiguous extra flag must be added here to ensure the potential is not grouped with identical (however unlikely) potentials which are not rigid.

**bond\_term**(*edge*) Harmonic term

 $E = 0.5 * K * (R - Req)^2$ 

just a placeholder in LAMMPS. The bond is rigid and fixed by SHAKE in LAMMPS therefore an unambiguous extra flag must be added here to ensure the potential is not grouped with identical (however unlikely) potentials which are not rigid.

```
detect_ff_terms()
```
Water consists of O and H, not too difficult.

```
dihedral_term(dihedral)
```
No dihedral potential in TIP3P water model.

**improper\_term**(*improper*)

No improper potential in TIP3P water model.

**pair\_terms**(*node*, *data*, *cutoff*, *\*\*kwargs*) Lennard - Jones potential for OW and HW.

```
special_commands()
```

```
class lammps_interface.ForceFields.TIP4P(graph=None, **kwargs)
```

```
Bases: lammps_interface.ForceFields.ForceField, lammps_interface.Molecules.
TIP4P_Water
```
**\_\_init\_\_**(*graph=None*, *\*\*kwargs*) Initialize self. See help(type(self)) for accurate signature.

#### **\_\_module\_\_ = 'lammps\_interface.ForceFields'**

**angle\_term**(*angle*)

Harmonic angle term.

 $E = 0.5 * K * (theta - theta0)^2$ 

just a placeholder in LAMMPS. The angle is rigid and fixed by SHAKE in LAMMPS therefore an unambiguous extra flag must be added here to ensure the potential is not grouped with identical (however unlikely) potentials which are not rigid.

### **bond\_term**(*edge*)

Harmonic term

 $E = 0.5 * K * (R - Req)^2$ 

just a placeholder in LAMMPS. The bond is rigid and fixed by SHAKE in LAMMPS therefore an unambiguous extra flag must be added here to ensure the potential is not grouped with identical (however unlikely) potentials which are not rigid.

```
detect_ff_terms()
```
Water consists of O and H, not too difficult.

```
dihedral_term(dihedral)
```
No dihedral potential in TIP4P water model.

```
improper_term(improper)
```
No improper potential in TIP4P water model.

**pair\_terms**(*node*, *data*, *cutoff*, *\*\*kwargs*) Lennard - Jones potential for OW and HW.

```
special_commands()
```

```
class lammps_interface.ForceFields.TIP5P(graph=None, **kwargs)
    lammps_interface.ForceFields.ForceField
```

```
__init__(graph=None, **kwargs)
```
Initialize self. See help(type(self)) for accurate signature.

**\_\_module\_\_ = 'lammps\_interface.ForceFields'**

**angle\_term**(*angle*)

Harmonic angle term.

 $E = 0.5 * K * (theta - theta0)^2$ 

just a placeholder in LAMMPS. The angle is rigid and fixed by SHAKE in LAMMPS therefore an unambiguous extra flag must be added here to ensure the potential is not grouped with identical (however unlikely) potentials which are not rigid.

### **bond\_term**(*edge*)

Harmonic term

 $E = 0.5 * K * (R - Req)^2$ 

just a placeholder in LAMMPS. The bond is rigid and fixed by SHAKE in LAMMPS therefore an unambiguous extra flag must be added here to ensure the potential is not grouped with identical (however unlikely) potentials which are not rigid.

### **detect\_ff\_terms**()

Water consists of O and H, not too difficult.

```
dihedral_term(dihedral)
```
No dihedral potential in TIP5P water model.

**improper\_term**(*improper*) No improper potential in TIP5P water model.

**pair\_terms**(*node*, *data*, *cutoff*, *\*\*kwargs*) Lennard - Jones potential for OW and HW.

#### **special\_commands**()

**class** lammps\_interface.ForceFields.**UFF**(*\*\*kwargs*) Bases: [lammps\\_interface.ForceFields.ForceField](#page-11-0)

Parameterize the periodic material with the UFF parameters. NB: I have come across important information regarding the implementation of UFF from the author of MCCCS TOWHEE. It can be found here: (as of 05/11/2015) <http://towhee.sourceforge.net/forcefields/uff.html>

The ammendments mentioned that document are included here

```
__init__(**kwargs)
    Initialize self. See help(type(self)) for accurate signature.
```
**\_\_module\_\_ = 'lammps\_interface.ForceFields'**

```
angle_term(angle)
```
several cases exist where the type of atom in a particular environment is considered in both the parameters and the functional form of the term.

A small cosine fourier expansion in (theta)  $E_0 = K_{1}IJK$  \* {sum^{m}\_{n=0}}C\_{n} \* cos(n\*theta)

Linear, trigonal-planar, square-planar, and octahedral: two-term expansion of the above equation, n=0 as well as n=1, n=3, n=4, and n=4 for the above geometries.  $E_0 = K_{1JK}/n^2 * [1 - \cos(n^*theta)]$ 

in Lammps, the angle syle called 'fourier/simple' can be used to describe this functional form.

general non-linear case: three-term Fourier expansion E\_0 = K\_{IJK} \* [C\_0 + C\_1\*cos(theta) + C  $2*cos(2*theta)]$ 

in Lammps, the angle style called 'fourier' can be used to describe this functional form.

Both 'fourier/simple' and 'fourier' are available from the USER\_MISC package in Lammps, so be sure to compile Lammps with this package.

**bond\_term**(*edge*)

Harmonic assumed

**detect\_ff\_terms**()

```
dihedral_term(dihedral)
```
Use a small cosine Fourier expansion

 $E_{phi} = 1/2*V_{phi} * [1 - \cos(n * \pi) * \cos(n * \pi)]$ 

this is available in Lammps in the form of a harmonic potential  $E = K * [1 + d*cos(n*phi)]$ 

NB: the d term must be negated to recover the UFF potential.

#### **improper\_term**(*improper*)

The improper function can be described with a fourier function

 $E = K^*[C_0 + C_1^*cos(w) + C_2^*cos(2*w)]$ 

NB: not sure if keep metal geometry is important here.

**pair\_terms**(*node*, *data*, *cutoff*, *charges=True*) Add L-J term to atom

#### **special\_commands**()

```
uff_angle_type(b)
```

```
class lammps_interface.ForceFields.UFF4MOF(**kwargs)
    Bases: lammps_interface.ForceFields.ForceField
```
Parameterize the periodic material with the UFF4MOF parameters.

```
__init__(**kwargs)
```
Initialize self. See help(type(self)) for accurate signature.

**\_\_module\_\_ = 'lammps\_interface.ForceFields'**

#### **angle\_term**(*angle*)

several cases exist where the type of atom in a particular environment is considered in both the parameters and the functional form of the term.

A small cosine fourier expansion in (theta) E\_0 = K\_{IJK} \* {sum^{m}\_{n=0}}C\_{n} \* cos(n\*theta)

Linear, trigonal-planar, square-planar, and octahedral: two-term expansion of the above equation, n=0 as well as n=1, n=3, n=4, and n=4 for the above geometries.  $E_0 = K_{\text{max}}[IJK]/n^2 * [1 - \cos(n^*theta)]$ 

in Lammps, the angle syle called 'fourier/simple' can be used to describe this functional form.

general non-linear case: three-term Fourier expansion  $E_0 = K_{\text{H}}/K$  \*  $[C_0 + C_1^* \cos(\theta) + C_2^* \cos(\theta) + C_3^* \cos(\theta) + C_4^* \cos(\theta)$  $C_2^*cos(2*theta)]$ 

in Lammps, the angle style called 'fourier' can be used to describe this functional form.

Both 'fourier/simple' and 'fourier' are available from the USER\_MISC package in Lammps, so be sure to compile Lammps with this package.

**bond\_term**(*edge*)

Harmonic assumed

```
detect_ff_terms()
```
All new terms are associated with inorganic clusters, and the number of cases are extensive. Implementation of all of the metal types would require a bit of effort, but should be done in the near future.

```
dihedral_term(dihedral)
```
Use a small cosine Fourier expansion

 $E_{phi} = 1/2*V_{phi} * [1 - \cos(n * \phi h i 0) * \cos(n * \phi h i)]$ 

this is available in Lammps in the form of a harmonic potential  $E = K * [1 + d * cos(n * phi)]$ 

NB: the d term must be negated to recover the UFF potential.

#### **improper\_term**(*improper*)

Improper term described by a Fourier function

 $E = K^*[C_0 + C_1^*cos(w) + C_2^*cos(2*w)]$ 

**pair\_terms**(*node*, *data*, *cutoff*, *charges=True*) Add L-J term to atom

**special\_commands**()

```
uff_angle_type(b)
```

```
class lammps_interface.ForceFields.UserFF(graph)
    Bases: lammps_interface.ForceFields.ForceField
```
**\_\_init\_\_**(*graph*) Initialize self. See help(type(self)) for accurate signature.

- **\_\_module\_\_ = 'lammps\_interface.ForceFields'**
- **angle\_term**(*angle*) Computes the angle parameters
- **bond\_term**(*bond*) Computes the bond parameters

### **compute\_force\_field\_terms**()

```
dihedral_term(dihedral)
    Computes the dihedral parameters
```
**improper\_term**(*improper*) Computes the improper dihedral parameters

```
map_pair_unique_bond(pair, descriptor)
```
**map\_quadruplet\_unique\_dihedral**(*quadruplet*, *descriptor*)

**map\_quadruplet\_unique\_improper**(*quadruplet*, *descriptor*)

```
map_triplet_unique_angle(triplet, descriptor)
```
**map\_user\_to\_unique\_atom**(*descriptor*)

```
overwrite_force_field_terms()
```
**parse\_user\_input**(*filename*)

**unique\_angles**()

```
unique_atoms()
```

```
unique_bonds()
```

```
unique_dihedrals()
```
**unique\_impropers**() How many times to list the same set of atoms ???

```
van_der_waals_pairs()
```
**write\_missing\_uniques**(*description*)

# <span id="page-18-0"></span>**2.6 lammps\_interface.InputHandler module**

Argument parser for command line interface.

```
class lammps_interface.InputHandler.Options
    Bases: object
    _dict_ = mappingproxy({'_set_attr': <function Options._set_attr>, '_doc_': None,
    __init__()
         Initialize self. See help(type(self)) for accurate signature.
    __module__ = 'lammps_interface.InputHandler'
     __weakref__
         list of weak references to the object (if defined)
```
**\_set\_attr**(*args*)

```
run_command_line_options()
```
lammps\_interface.InputHandler.**git\_revision\_hash**()

# <span id="page-18-1"></span>**2.7 lammps\_interface.MOFFF module**

MOF-FF parameters.

# <span id="page-18-2"></span>**2.8 lammps\_interface.Molecules module**

<span id="page-18-3"></span>Molecule class.

```
class lammps_interface.Molecules.CO2(**kwargs)
    Bases: lammps_interface.Molecules.Molecule
```
Carbon dioxide parent class, containing functions applicable to all CO2 models.

# **property O\_coord**

Define the oxygen coordinates assuming carbon is centered at '0'. angle gives the two oxygen atoms an orientation that deviates randomly from the default (lying along the x-axis).

**\_\_module\_\_ = 'lammps\_interface.Molecules'**

```
approximate_positions(C_pos=None, O_pos1=None, O_pos2=None)
```
Input a set of approximate positions for the carbon and oxygens of CO2, and determine the lowest RMSD that would give the idealized model.

**class** lammps\_interface.Molecules.**EPM2\_CO2**(*\*\*kwargs*) Bases: lammps interface.Molecules.CO2

**RCO = 1.149**

**\_\_init\_\_**(*\*\*kwargs*)

Elementary Physical Model 2 (EPM2) of Harris & Yung (JPC 1995 99 12021) dx.doi.org/10.1021/j100031a034

**\_\_module\_\_ = 'lammps\_interface.Molecules'**

```
class lammps_interface.Molecules.Molecule(**kwargs)
    Bases: lammps_interface.structure_data.MolecularGraph
```
**\_\_module\_\_ = 'lammps\_interface.Molecules'**

**property \_type\_**

**compute\_all\_angles**()

**rotation\_from\_vectors**(*v1*, *v2*)

Obtain rotation matrix from sets of vectors. the original set is v1 and the vectors to rotate to are v2.

```
rotation_matrix(axis, angle)
```
returns a 3x3 rotation matrix based on the provided axis and angle

**str**(*atom\_types={}*, *bond\_types={}*, *angle\_types={}*, *dihedral\_types={}*, *improper\_types={}*) Create a molecule template string for writing to a file. Ideal for using fix gcmc or fix deposit in LAMMPS.

<span id="page-19-0"></span>**class** lammps\_interface.Molecules.**TIP4P\_Water**(*\*\*kwargs*) Bases: [lammps\\_interface.Molecules.Water](#page-20-4)

**HOH = 104.52**

**ROH = 0.9572**

**Rdum = 0.125**

**\_\_init\_\_**(*\*\*kwargs*)

Class that provides a template molecule for TIP4P Water.

LAMMPS has some builtin features for this molecule which are not taken advantage of here.

I haven't bothered constructing a robust way to implement this special case, where there is no need to explicilty describe the dummy atom. This is handeled internally by LAMMPS.

**\_\_module\_\_ = 'lammps\_interface.Molecules'**

#### **property dummy**

```
class lammps_interface.Molecules.TIP5P_Water(**kwargs)
    Bases: lammps_interface.Molecules.Water
```
**DOD = 109.47**

**HOH = 104.52**

```
ROH = 0.9572
```

```
Rdum = 0.7
```
**\_\_init\_\_**(*\*\*kwargs*)

Class that provides a template molecule for TIP5P Water.

No built in features for TIP5P so the dummy atoms must be explicitly described. Geometric features are evaluated to ensure the proper configuration to support TIP5P.

Initially set up a default TIP5P water configuration, then update if needed if superposing a TIP5P particle on an existing water.

**\_\_module\_\_ = 'lammps\_interface.Molecules'**

### **property dummy**

Given that the H\_coords are determined from an angle with the x-axis in the xy plane, here we will also use the x-axis, only project the dummy atoms in the xz plane. This will produce, if all angles are 109.5 and distances the same, a perfect tetrahedron, however if the angles and distances are different, will produce a geometry with the highest possible symmetry.

```
class lammps_interface.Molecules.Water(**kwargs)
```
Bases: [lammps\\_interface.Molecules.Molecule](#page-19-1)

Water parent class, containing functions applicable to all water models.

```
property H_coord
```
Define the hydrogen coords based on HOH angle for the specific force field. Default axis for distributing the hydrogen atoms is the x-axis.

**\_\_module\_\_ = 'lammps\_interface.Molecules'**

```
approximate_positions(O_pos=None, H_pos1=None, H_pos2=None)
```
Input a set of approximate positions for the oxygen and hydrogens of water, and determine the lowest RMSD that would give the idealized water model.

```
compute_midpoint_vector(centre_vec, side1_vec, side2_vec)
```
Define a vector oriented away from the centre\_vec which is half-way between side1\_vec and side2\_vec. Ideal for TIP4P to define the dummy atom.

```
compute_orthogonal_vector(centre_vec, side1_vec, side2_vec)
```
Define a vector oriented orthogonal to two others, centred by the 'centre vec'.

Useful for other water models with dummy atoms, as this can be used as a '4th' vector for the 'rotation\_from\_vectors' calculation (since 3 vectors defined by O, H, and H is not enough to orient properly). The real dummy atoms can then be applied once the proper rotation has been found.

# <span id="page-20-0"></span>**2.9 lammps\_interface.atomic module**

Elemental information.

# <span id="page-20-1"></span>**2.10 lammps\_interface.ccdc module**

Bond order information.

# <span id="page-20-2"></span>**2.11 lammps\_interface.create\_cluster module**

# <span id="page-20-3"></span>**2.12 lammps\_interface.create\_cluster\_v2 module**

main.py

the program starts here.

```
class lammps_interface.create_cluster_v2.Cluster(mgraph, xyz, offset, rcut)
```
Bases: object

\_dict\_\_ = mappingproxy({'compute\_cluster\_in\_disgraph': <function Cluster.compute\_clu

```
__init__(mgraph, xyz, offset, rcut)
     Initialize self. See help(type(self)) for accurate signature.
```
### **\_\_module\_\_ = 'lammps\_interface.create\_cluster\_v2'**

#### **\_\_weakref\_\_**

list of weak references to the object (if defined)

```
cap_1D_organic()
```
**cap\_3D\_organic**()

Cap a MOF (or COF, COP, whatever), that is a 3-D network (i.e. doens't have 1D rods)

**cap\_by\_material**()

#### **cap\_primary\_cluster**()

**cap\_zeolite**()

Cap a zeolite, not an extremeley difficult case

```
cap_zeolite_v2()
```
Cap a zeolite, not an extremeley difficult case

```
cart_dist(pts1, pts2)
     Cartesian distance between 2 points
```

```
compute_cluster_in_disgraph()
```

```
compute_cluster_in_tree()
```

```
compute_primary_cluster()
```
**compute\_required\_caps**()

```
create_cluster_around_point()
```

```
create_cluster_around_point_v2()
```
A BFS search approach to creating clusters

#### **create\_cluster\_around\_point\_v3**()

Basic strategy here is to disconnect the graph at valid truncations

All the connected components are then condensed into a single node to form a secondary graph

This is the best way to make sure that in the end we perform the capping properly

#### **cut\_cappable\_bonds**()

```
cxtd_comp_cap()
```
#### **cxtd\_comp\_continuous**()

This part is critical, make sure that the final list of connected components forms a continuous network in secondary graph

In other words, the final cluster MUST not be a disconnected graph

**cxtd\_comp\_convert\_to\_orig**()

Temporary convert so that the files can be written

```
cxtd_comp_from_undirected()
```
Find connected components of the disconnect graph

```
cxtd_comp_num_keep()
```
### **cxtd\_comp\_secondary\_graph**()

Create a secondary graph with all the connected components

```
cxtd_comp_to_keep()
```
Identify which connected components have an atom within the cutoff radius

### **debug\_edges\_to\_cut**()

### **disconnect\_1D\_building\_blocks**()

Disconnect 1D rods so they can actually be capped

Best thing to do is still apply the same disconnection algorithm, only this time we are allowed to break a bond between a type in self.metals and [6,7,8]

#### **disconnect\_external\_building\_blocks**()

Break a super simulation box into every possible component where each disconnected bond represents a cappable bond BUT we only break bonds that straddle or are external to the cluster cutoff radius

```
get_BFS_tree()
```
# **get\_nth\_heirarcy\_BFS\_tree**(*n*)

#### **get\_start\_and\_kept\_nodes**()

Analyze a super box of a nanoporous material

Determine which nodes are inside the cutoff and which nodes are outside

Return the index of the starting node we will use to build the cluster

# **identify\_1D\_building\_blocks**()

By going through each component determined from all\_external\_building\_blocks() we can determine if the MOF is 1D rod. If a component has two edges that eg have 'symflag' attribute of  $(4, x, x)$  and  $(6, x, x)$ respectively, then we found a component that spans across one crystallographic direction and reconnects with itself. This is the definition of a 1D rod MOF

# **identify\_all\_truncations**()

Identify all truncations to make in the graph

```
identify_mat_type()
```
For now just a basic check to classify a zeolite vs an organic (MOF, COF, etc)

### **iterative\_BFS\_tree\_structure**(*v*)

Construct a dict with key that indexes depth of BFS tree, and the value is a set of all nodes at that depth

```
modify_structure_w_hydrogens()
```

```
nodes_that_DNE_in_origraph()
```

```
nodes_w_2plus_parents()
```
# **parse\_sym\_flag\_for\_directionality**(*string*)

symm flag looks 'like 1 455' where 4 denotes a periodic bond in the x direction where 5 denotes a non periodic bond in the y, z direction

#### **preliminary\_truncate\_BFS\_tree**()

**truncate\_all**()

**truncation\_criteria**(*up\_node*, *down\_node*)

**update\_num\_keep**()

**visualize\_n\_levels\_of\_tree**(*n*)

**write\_LSDALTON**(*location*) Write the LSDALTON file for DEC-MP2

```
write_cluster_to_host_xyz_v2()
```
Write the computed and capped cluster to an xyz file

```
write_cluster_to_xyz()
```
Write the computed and capped cluster to an xyz file

```
write_cluster_to_xyz_host_guest_v2(include_guest)
    Write the computed and capped cluster to an xyz file
```

```
write_cutoff()
```
Write the cutoff that was used to make this cluster

```
write_map_from_MOLECULE_to_unique_types()
```
**write\_map\_from\_cluster\_xyz\_to\_unique\_types**()

**class** lammps\_interface.create\_cluster\_v2.**LammpsSimulation**(*options*)

Bases: object

```
dict__ = mappingproxy({'count_dihedrals': <function LammpsSimulation.count_dihedral>
```

```
__init__(options)
```
Initialize self. See help(type(self)) for accurate signature.

**\_\_module\_\_ = 'lammps\_interface.create\_cluster\_v2'**

```
__weakref__
```
list of weak references to the object (if defined)

```
add_water_model(ngraph, ff)
```

```
assign_force_fields()
```

```
assign_molecule_ids(graph)
```
# **compute\_cluster\_box\_size**()

Added by MW b/c simbox size can need to be even bigger than a normal simbox when we are making a cluster from one unit cell

```
compute_molecules(size_cutoff=0.5)
     Ascertain if there are molecules within the porous structure
```

```
compute_simulation_size()
```

```
construct_data_file()
```

```
construct_input_file()
     Input file will depend on what the user wants to do
```
**count\_angles**()

```
count_dihedrals()
```

```
count_impropers()
```
**cut\_molecule**(*nodes*)

```
define_styles()
```
**fixcount**(*count=[]*)

**groups**(*ints*)

**increment\_graph\_sizes**(*inc=1*)

```
merge_graphs()
```
#### **molecule\_template**(*mol*)

Construct a molecule template for reading and insertions in a LAMMPS simulation.

Not sure how the bonding, angle, dihedral, improper, and pair terms will be dealt with yet..

```
set_MDMC_config(MDMC_config)
    set_cell(cell)
    set_graph(graph)
    split_graph()
    unique_angles()
    unique_atoms()
        Computes the number of unique atoms in the structure
    unique_bonds()
         Computes the number of unique bonds in the structure
    unique_dihedrals()
    unique_impropers()
    unique_pair_terms()
    write_lammps_files()
lammps_interface.create_cluster_v2.main()
lammps_interface.create_cluster_v2.read_xyz_center(filename)
```
# <span id="page-24-0"></span>**2.13 lammps\_interface.dreiding module**

Parameters for DREIDING force field.

# <span id="page-24-1"></span>**2.14 lammps\_interface.gas\_models module**

Gas models.

# <span id="page-24-2"></span>**2.15 lammps\_interface.generic\_raspa module**

RASPA file format and default parameters.

# <span id="page-24-3"></span>**2.16 lammps\_interface.lammps\_main module**

Lammps interface main program. Lammps simulations are setup here.

```
class lammps_interface.lammps_main.LammpsSimulation(options)
Bases: object
_dict__ = mappingproxy({'write_lammps_files': <function LammpsSimulation.write_lammp.
__init__(options)
 Initialize self. See help(type(self)) for accurate signature.
__module__ = 'lammps_interface.lammps_main'
__weakref__
 list of weak references to the object (if defined)
```

```
add_co2_model(ngraph, ff)
```

```
add_water_model(ngraph, ff)
```

```
assign_force_fields()
```

```
assign_molecule_ids(graph)
```

```
compute_molecules(size_cutoff=0.5)
     Ascertain if there are molecules within the porous structure
```

```
compute_simulation_size()
```

```
construct_data_file()
```

```
construct_input_file()
```
Input file construction based on user-defined inputs.

NB: This function is getting huge. We should probably break it up into logical sub-sections.

```
cut_molecule(nodes)
```
**define\_styles**()

```
fixcount(count=[])
```
**groups**(*ints*)

```
increment_graph_sizes(inc=1)
```

```
merge_graphs()
```

```
molecule_template(mol)
```
Construct a molecule template for reading and insertions in a LAMMPS simulation.

This combines two classes which have been separated conceptually - ForceField and Molecules. For some molecules, the force field is implicit within the structure (e.g. TIP5P\_Water molecule must be used with the TIP5P ForceField). But one can imagine cases where this is not true (alkanes? CO2?).

```
set_MDMC_config(MDMC_config)
```

```
set_cell(cell)
```

```
set_graph(graph)
```
**split\_graph**()

```
unique_angles(g)
```

```
unique_atoms(g)
```
Computes the number of unique atoms in the structure

```
unique_bonds(g)
     Computes the number of unique bonds in the structure
```

```
unique_dihedrals(g)
```

```
unique_impropers(g)
```

```
unique_pair_terms()
```
**write\_lammps\_files**(*wd=None*)

```
lammps_interface.lammps_main.main()
```
# <span id="page-26-0"></span>**2.17 lammps\_interface.lammps\_potentials module**

Lammps potentital types.

```
class lammps_interface.lammps_potentials.AnglePotential
    Bases: object
```
Class to hold angle styles that are implemented in lammps

#### **class Charmm**

Bases: object

Potential defined as

 $E = K^*(theta - theta0)^2 + Kub^*(r - Rub)^2$ 

Input parameters: K, theta0, Kub, Rub

```
__dict__ = mappingproxy({'__str__': <function AnglePotential.Charmm.__str__>,
```
**\_\_init\_\_**()

Initialize self. See help(type(self)) for accurate signature.

**\_\_module\_\_ = 'lammps\_interface.lammps\_potentials'**

**\_\_str\_\_**()

Return str(self).

**\_\_weakref\_\_**

list of weak references to the object (if defined)

# **class Class2**

Bases: object

Potential defined as

E = Ea + Ebb + Eba Ea = K2\*(theta - theta0)^2 + K3\*(theta - theta0)^3 + K4\*(theta - theta0)^4 Ebb =  $M^*(r_i^j - r_i^j)$  - r1)\*(r\_jk - r2) Eba = N1\*(r\_jj - r1)\*(theta - theta0) + N2\*(rjk - r2)\*(theta - theta0)

Input parameters for each potential: Angle: theta0 (degrees), K2(energy/rad^2), K3(energy/rad^3),K4(energy/rad^4) BondBond: bb, M(energy/distance^2), r1(distance), r2(distance) BondAngle: ba, N1(energy/distance^2), N2(energy/distance^2),r1(distance), r2(distance)

# **class BondAngle**

Bases: object

Potential defined as  $\rightarrow$  Eba = N1\*(r\_ij - r1)\*(theta - theta0) + N2\*(r\_jk - r2)\*(theta - theta0) <—-

\_\_dict\_\_ = mappingproxy({'\_\_str\_\_': <function AnglePotential.Class2.BondAngle.

**\_\_init\_\_**()

Initialize self. See help(type(self)) for accurate signature.

**\_\_module\_\_ = 'lammps\_interface.lammps\_potentials'**

**\_\_str\_\_**()

Return str(self).

### **\_\_weakref\_\_**

list of weak references to the object (if defined)

# **class BondBond**

Bases: object

Potential defined as  $\rightarrow$  Ebb = M\*(r\_ij - r1)\*(r\_jk - r2) <—

 $dict$  = mappingproxy({'\_str\_': <function AnglePotential.Class2.BondBond. **\_\_init\_\_**() Initialize self. See help(type(self)) for accurate signature. **\_\_module\_\_ = 'lammps\_interface.lammps\_potentials' \_\_str\_\_**() Return str(self). **\_\_weakref\_\_** list of weak references to the object (if defined) \_\_dict\_\_ = mappingproxy({'BondBond': <class 'lammps\_interface.lammps\_potentials.Ar **\_\_init\_\_**() Initialize self. See help(type(self)) for accurate signature. **\_\_module\_\_ = 'lammps\_interface.lammps\_potentials' \_\_str\_\_**() Return str(self). **\_\_weakref\_\_** list of weak references to the object (if defined) **class Cosine** Bases: object Potential defined as  $E = K^*[1 - \cos(\theta)$ Input parameters: K \_dict\_\_ = mappingproxy({'\_\_str\_\_': <function AnglePotential.Cosine.\_\_str\_\_>, '\_ **\_\_init\_\_**() Initialize self. See help(type(self)) for accurate signature. **\_\_module\_\_ = 'lammps\_interface.lammps\_potentials' \_\_str\_\_**() Return str(self). **\_\_weakref\_\_** list of weak references to the object (if defined) **class CosineDelta** Bases: object Potential defined as  $E = K*[1 - \cos(\theta) + \theta]$ Input parameters: K, theta0 \_dict\_\_ = mappingproxy({'\_\_str\_\_': <function AnglePotential.CosineDelta.\_\_str\_\_>, **\_\_init\_\_**() Initialize self. See help(type(self)) for accurate signature.

**\_\_module\_\_ = 'lammps\_interface.lammps\_potentials'**

**\_\_str\_\_**()

Return str(self).

list of weak references to the object (if defined)

#### **class CosinePeriodic**

Bases: object

Potential defined as

 $E = C^{*}[1 - B^{*}(-1)^{n*}cos(n^{*}theta)]$ 

Input parameters: C, B, n

```
_dict__ = mappingproxy({'__str__': <function AnglePotential.CosinePeriodic.__str_
```
**\_\_init\_\_**()

Initialize self. See help(type(self)) for accurate signature.

**\_\_module\_\_ = 'lammps\_interface.lammps\_potentials'**

**\_\_str\_\_**()

Return str(self).

**\_\_weakref\_\_**

list of weak references to the object (if defined)

# **class CosineShift**

Bases: object

Potential defined as

 $E = -Umin/2 * [1 + cos(theta - theta0)]$ 

Input parameters: Umin, theta0

```
__dict__ = mappingproxy({'__str__': <function AnglePotential.CosineShift.__str__>,
```
**\_\_init\_\_**()

Initialize self. See help(type(self)) for accurate signature.

**\_\_module\_\_ = 'lammps\_interface.lammps\_potentials'**

**\_\_str\_\_**()

Return str(self).

### **\_\_weakref\_\_**

list of weak references to the object (if defined)

### **class CosineShiftExp**

Bases: object

Potential defined as

 $E = -Umin * [e^{\Lambda}(-a*UTheta(theta,theta0))] - 1]/[e^{\Lambda}a - 1]$ 

where  $U(\text{theta}, \text{theta0}) = -0.5*(1 + \cos(\text{theta} - \text{theta0}))$ 

Input parameters: Umin, theta0, a

```
__dict__ = mappingproxy({'__str__': <function AnglePotential.CosineShiftExp.__str_
```
**\_\_init\_\_**()

Initialize self. See help(type(self)) for accurate signature.

**\_\_module\_\_ = 'lammps\_interface.lammps\_potentials'**

**\_\_str\_\_**()

Return str(self).

list of weak references to the object (if defined)

### **class CosineSquared**

Bases: object

Potential defined as

 $E = K^*$ [cos(theta) - cos(theta0)]<sup> $\triangle$ 2</sup>

Input parameters: K, theta0

```
_dict__ = mappingproxy({'__str__': <function AnglePotential.CosineSquared.__str_
```
**\_\_init\_\_**()

Initialize self. See help(type(self)) for accurate signature.

**\_\_module\_\_ = 'lammps\_interface.lammps\_potentials'**

**\_\_str\_\_**()

Return str(self).

**\_\_weakref\_\_**

list of weak references to the object (if defined)

# **class Dipole**

Bases: object

Potential defined as

 $E = K<sup>*</sup>(cos(gamma) - cos(gamma0))<sup>2</sup>$ 

Input parameters: K, gamma0

```
__dict__ = mappingproxy({'__str__': <function AnglePotential.Dipole.__str__>, '_
```

```
__init__()
```
Initialize self. See help(type(self)) for accurate signature.

```
__module__ = 'lammps_interface.lammps_potentials'
```
**\_\_str\_\_**()

Return str(self).

### **\_\_weakref\_\_**

list of weak references to the object (if defined)

# **class Fourier**

Bases: object

Potential defined as

 $E = K*[CO + C1*cos(theta) + C2*cos(2*theta)]$ 

Input parameters: K, C0, C1, C2

```
_dict__ = mappingproxy({'__str__': <function AnglePotential.Fourier.__str__>, '_
```
**\_\_init\_\_**()

Initialize self. See help(type(self)) for accurate signature.

# **\_\_module\_\_ = 'lammps\_interface.lammps\_potentials'**

**\_\_str\_\_**() Return str(self).

list of weak references to the object (if defined)

#### **class FourierSimple**

Bases: object

Potential defined as

 $E = K*[1 + c*cos(n*theta)]$ 

Input parameters: K, c, n

```
_dict__ = mappingproxy({'__str__': <function AnglePotential.FourierSimple.__str_
```
**\_\_init\_\_**()

Initialize self. See help(type(self)) for accurate signature.

**\_\_module\_\_ = 'lammps\_interface.lammps\_potentials'**

**\_\_str\_\_**()

Return str(self).

**\_\_weakref\_\_**

list of weak references to the object (if defined)

### **class Harmonic**

Bases: object

Potential defined as

 $E = K^*(theta - theta0)^2$ 

Input parameters: K, theta0

special\_flag is used to distinguish any extra inputs required for LAMMPS to run properly.

eg. special\_flag="shake" will flag this angle potential as a shake angle.

dict\_ = mappingproxy({'\_str\_': <function AnglePotential.Harmonic.\_str\_>, '

**\_\_init\_\_**()

Initialize self. See help(type(self)) for accurate signature.

#### **\_\_module\_\_ = 'lammps\_interface.lammps\_potentials'**

**\_\_str\_\_**() Return str(self).

# **\_\_weakref\_\_**

list of weak references to the object (if defined)

#### **class Quartic**

Bases: object

Potential defined as

 $E = K2*(theta - theta0)^2 + K3*(theta - theta0)^3 + K4(thea - theta0)^4$ 

Input parameters: theta0, K2, K3, K4

```
dict_ = mappingproxy({'_str_': <function AnglePotential.Quartic._str_>, '_
```
**\_\_init\_\_**()

Initialize self. See help(type(self)) for accurate signature.

**\_\_module\_\_ = 'lammps\_interface.lammps\_potentials'**

**\_\_str\_\_**() Return str(self).

# **\_\_weakref\_\_**

list of weak references to the object (if defined)

# **class Sdk**

Bases: object

Potential defined as

 $E = K^*(theta - theta0)^2$ 

Input parameters: K, theta0

\_dict\_\_ = mappingproxy({'\_\_str\_\_': <function AnglePotential.Sdk.\_\_str\_\_>, '\_\_doc\_

**\_\_init\_\_**()

Initialize self. See help(type(self)) for accurate signature.

### **\_\_module\_\_ = 'lammps\_interface.lammps\_potentials'**

**\_\_str\_\_**()

Return str(self).

# **\_\_weakref\_\_**

list of weak references to the object (if defined)

#### **class Table**

Bases: object

```
__dict__ = mappingproxy({'__doc__': None, '__weakref__': <attribute '__weakref__
```
**\_\_init\_\_**()

Initialize self. See help(type(self)) for accurate signature.

**\_\_module\_\_ = 'lammps\_interface.lammps\_potentials'**

**\_\_weakref\_\_**

list of weak references to the object (if defined)

```
dict__ = mappingproxy({'Table': <class 'lammps_interface.lammps_potentials.AnglePote_
```

```
__module__ = 'lammps_interface.lammps_potentials'
```
# **\_\_weakref\_\_**

list of weak references to the object (if defined)

**class** lammps\_interface.lammps\_potentials.**BondPotential**

Bases: object

Class to hold bond styles that are implemented in lammps Purpose is to store info that the user wants to use to overwrite standard UFF output of lammps\_interface

# **class Class2**

Bases: object

Potential defined as

 $E = K2*(r-R0)^2 + K3*(r-R0)^3 + K4*(r-R0)^4$ 

Input parameters: R0, K2, K3, K4.

```
_dict_ = mappingproxy({'_str_': <function BondPotential.Class2._str_>, '_do
```
**\_\_init\_\_**()

Initialize self. See help(type(self)) for accurate signature.

**\_\_module\_\_ = 'lammps\_interface.lammps\_potentials'**

**\_\_str\_\_**()

Return str(self).

**\_\_weakref\_\_**

list of weak references to the object (if defined)

# **class Fene**

Bases: object

Potential defined as

E = -0.5\*K\*R0^2 \* ln[1-(r/R0)^2] + 4\*eps\*[(sig/r)^12 - (sig/r)^6] + eps

Input parameters: K, R0, eps, sig

```
__dict__ = mappingproxy({'__str__': <function BondPotential.Fene.__str__>, '__doc_
```
**\_\_init\_\_**()

Initialize self. See help(type(self)) for accurate signature.

**\_\_module\_\_ = 'lammps\_interface.lammps\_potentials'**

**\_\_str\_\_**()

Return str(self).

**\_\_weakref\_\_**

list of weak references to the object (if defined)

#### **class FeneExpand**

Bases: object

Potential defined as

 $E = -0.5*K'R0^2 * ln[1-(r-delta/R0)^2] + 4*eps*[ (sig/r-delta)^2 - (sig/r-delta)^6] +eps$ 

Input parameters: K, R0, eps, sig, delta

\_dict\_\_ = mappingproxy({'\_\_str\_\_': <function BondPotential.FeneExpand.\_\_str\_\_>,

**\_\_init\_\_**()

Initialize self. See help(type(self)) for accurate signature.

**\_\_module\_\_ = 'lammps\_interface.lammps\_potentials'**

**\_\_str\_\_**() Return str(self).

**\_\_weakref\_\_**

list of weak references to the object (if defined)

### **class Harmonic**

Bases: object

Potential defined as

 $E = K^*(r - R0)^2$ 

Input parameters: K, R0

special\_flag is used to distinguish any extra inputs required for LAMMPS to run properly.

eg. special\_flag="shake" will flag this bond potential as a shake bond.

\_dict\_\_ = mappingproxy({'\_\_str\_\_': <function BondPotential.Harmonic.\_\_str\_\_>, '

```
__init__()
        Initialize self. See help(type(self)) for accurate signature.
    __module__ = 'lammps_interface.lammps_potentials'
     __str__()
        Return str(self).
    __weakref__
        list of weak references to the object (if defined)
class HarmonicShift
    Bases: object
    Potential defined as
    E = Umin/(R0 - Rc)^{2} * [(r-R0)^2 - (Rc - R0)^2]
    Input parameters: Umin, R0, Rc
    _dict_ = mappingproxy({'_str_': <function BondPotential.HarmonicShift._str_>
    __init__()
        Initialize self. See help(type(self)) for accurate signature.
    __module__ = 'lammps_interface.lammps_potentials'
    __str__()
        Return str(self).
    __weakref__
        list of weak references to the object (if defined)
class HarmonicShiftCut
    Bases: object
    Potential defined as
    E = \text{Umin/(R0 - Rc)^2 * [(r-R0)^2 - (Rc - R0)^2]}Input parameters: Umin, R0, Rc
    _dict_ = mappingproxy({'_str_': <function BondPotential.HarmonicShiftCut._str
    __init__()
        Initialize self. See help(type(self)) for accurate signature.
    __module__ = 'lammps_interface.lammps_potentials'
    __str__()
        Return str(self).
    __weakref__
        list of weak references to the object (if defined)
class Morse
    Bases: object
    Potential defined as
    E = D^*[1 - e^(-\alpha t) - \alpha^*(t - R(0))]<sup>\gamma</sup>2
    Input parameters: D, alpha, R0
    _dict__ = mappingproxy({'__str__': <function BondPotential.Morse.__str__>, '__doo
```

```
__init__()
        Initialize self. See help(type(self)) for accurate signature.
    __module__ = 'lammps_interface.lammps_potentials'
     __str__()
        Return str(self).
    __weakref__
        list of weak references to the object (if defined)
class NonLinear
    Bases: object
    Potential defined as
    E = \text{eps*}(r-R0)^{2} / [\text{lamb}^{2} - (r-R0)^{2}]Input parameters: eps, R0, lamb
    _dict_ = mappingproxy({'_str_': <function BondPotential.NonLinear._str_>, '_
    __init__()
        Initialize self. See help(type(self)) for accurate signature.
    __module__ = 'lammps_interface.lammps_potentials'
    __str__()
        Return str(self).
    __weakref__
        list of weak references to the object (if defined)
class Quartic
    Bases: object
    Potential defined as
    E = K^*(r-Rc)^{\wedge}2 * (r - Rc - B1) * (r - Rc - B2) + U0 + 4*eps*[(sig/r)^{\wedge}12 - (sig/r)^{\wedge}6] + espsInput parameters: K, B1, B2, Rc, U0
    dict = mappingproxy({'_str_': <function BondPotential.Quartic._str_>, '_o
    __init__()
        Initialize self. See help(type(self)) for accurate signature.
    __module__ = 'lammps_interface.lammps_potentials'
    __str__()
        Return str(self).
    __weakref__
        list of weak references to the object (if defined)
class Table
    Bases: object
    Potential read from file.
    __dict__ = mappingproxy({'__doc__': 'Potential read from file.', '__weakref__': -
    __init__()
        Initialize self. See help(type(self)) for accurate signature.
    __module__ = 'lammps_interface.lammps_potentials'
```
list of weak references to the object (if defined)

```
_dict__ = mappingproxy({'Class2': <class 'lammps_interface.lammps_potentials.BondPote_
```

```
__module__ = 'lammps_interface.lammps_potentials'
```
#### **\_\_weakref\_\_**

list of weak references to the object (if defined)

```
class lammps_interface.lammps_potentials.DihedralPotential
```
Bases: object

Class to hold dihedral styles that are implemented in lammps

### **class Charmm**

Bases: object

Potential defined as

 $E = K*[1 + \cos(n * \pi) - d]$ 

Input parameters: K, n, d, w (weighting for 1 - 4 non-bonded interactions)

```
_dict__ = mappingproxy({'__str__': <function DihedralPotential.Charmm.__str__>,
```
**\_\_init\_\_**()

Initialize self. See help(type(self)) for accurate signature.

**\_\_module\_\_ = 'lammps\_interface.lammps\_potentials'**

**\_\_str\_\_**() Return str(self).

# **\_\_weakref\_\_**

list of weak references to the object (if defined)

# **class Class2**

Bases: object

```
Potential deined as E = Ed + Embt + Eebt + Eat + Eaat + Ebb13 Ed = K1*[1 - cos(\pi/2) - \pi/2]+ K2*[1 - cos(2*phi - phi2)] + K3*[1 - cos(3*phi - phi3)] Embt = (r_jk - r2)*[A1*cos(phi) +
A2*cos(2phi) + A3*cos(3phi) Eebt = (r_ij - r1)*[B1*cos(phi) + B2*cos(2phi) + B3*cos(3phi)] +
(r_kl - r3)*(C1*cos(phi) + C2*cos(2phi) + C3*cos(3phi)] Eat = (theta_ijk - theta1)*[D1*cos(phi) +
D2*cos(2*phi) + D3*cos(3*phi)] + (theta(ikl - theta2)*[El*cos(phi) + E2*cos(2*phi) + E3*cos(3phi)]Eaa = M^*(theta\_ijk - theta!)^*(theta\_jk - theta) + theta2)*cos(phi) Ebb13 = N^*(r_i-j-r)+(r_kl-r3)
```
# **class AngleAngleTorsion**

Bases: object

 $Eaa = M^*(theta_ijk - theta1)^*(theta_ijk - theta_jk)$ 

\_\_dict\_\_ = mappingproxy({'\_\_str\_\_': <function DihedralPotential.Class2.AngleAno

**\_\_init\_\_**()

Initialize self. See help(type(self)) for accurate signature.

**\_\_module\_\_ = 'lammps\_interface.lammps\_potentials'**

**\_\_str\_\_**()

Return str(self).

# **\_\_weakref\_\_**

list of weak references to the object (if defined)
#### <span id="page-36-0"></span>**class AngleTorsion**

Bases: object

```
Eat = (theta_ijk - theta1)*[D1*cos(phi) + D2*cos(2*phi) + D3*cos(3*phi)] + (theta_jkl -
theta2)*[E1*cos(\phi_{1}h) + E2*cos(2*phi) + E3*cos(3\phi_{1}h)]
```
\_dict\_\_ = mappingproxy({'\_\_str\_\_': <function DihedralPotential.Class2.AngleTo:

**\_\_init\_\_**()

Initialize self. See help(type(self)) for accurate signature.

```
__module__ = 'lammps_interface.lammps_potentials'
```
**\_\_str\_\_**() Return str(self).

**\_\_weakref\_\_**

list of weak references to the object (if defined)

**class BondBond13**

Bases: object

```
Ebb13 = N^*(r_i - i^j - r_1)^*(r_k - k^j - r_2)
```

```
_dict__ = mappingproxy({'__str__': <function DihedralPotential.Class2.BondBono
```
**\_\_init\_\_**()

Initialize self. See help(type(self)) for accurate signature.

**\_\_module\_\_ = 'lammps\_interface.lammps\_potentials'**

**\_\_str\_\_**() Return str(self).

```
__weakref__
```
list of weak references to the object (if defined)

#### **class EndBondTorsion**

Bases: object

Eebt =  $(r_i^j - r_i^j)^* [B1*cos(\phi h_i) + B2*cos(2\phi h_i) + B3*cos(3\phi h_i)] + (r_k^j - r_i^j)^* [C1*cos(\phi h_i) + C1*cos(\phi h_i)]$  $C2*cos(2phi) + C3*cos(3phi)]$ 

\_dict\_\_ = mappingproxy({'\_\_str\_\_': <function DihedralPotential.Class2.EndBond'

**\_\_init\_\_**()

Initialize self. See help(type(self)) for accurate signature.

#### **\_\_module\_\_ = 'lammps\_interface.lammps\_potentials'**

**\_\_str\_\_**() Return str(self).

#### **\_\_weakref\_\_**

list of weak references to the object (if defined)

#### **class MiddleBondTorsion**

Bases: object

 $Embt = (r_ik - r^2)*[A1*cos(\phi hi) + A2*cos(2\phi hi) + A3*cos(3\phi hi)]$ 

\_dict\_\_ = mappingproxy({'\_\_str\_\_': <function DihedralPotential.Class2.MiddleBotential.class2.MiddleBo

**\_\_init\_\_**()

Initialize self. See help(type(self)) for accurate signature.

<span id="page-37-0"></span>**\_\_module\_\_ = 'lammps\_interface.lammps\_potentials'**

**\_\_str\_\_**()

Return str(self).

#### **\_\_weakref\_\_**

list of weak references to the object (if defined)

\_\_dict\_\_ = mappingproxy({'\_\_str\_\_': <function DihedralPotential.Class2.\_\_str\_\_>, '

#### **\_\_init\_\_**()

Initialize self. See help(type(self)) for accurate signature.

#### **\_\_module\_\_ = 'lammps\_interface.lammps\_potentials'**

**\_\_str\_\_**()

Return str(self).

#### **\_\_weakref\_\_**

list of weak references to the object (if defined)

#### **class CosineShiftExp**

Bases: object

Potential defined as

 $E = -Umin*[e^{A} - a*U(theta,theta,0)] - 1]/(e^{A} - 1)$ 

where  $U(\text{theta}, \text{theta}0) = -0.5*(1 + \cos(\text{theta} - \text{theta}0))$ 

Input parameters: Umin, theta0, a

```
__dict__ = mappingproxy({'__str__': <function DihedralPotential.CosineShiftExp.__s
```
#### **\_\_init\_\_**()

Initialize self. See help(type(self)) for accurate signature.

**\_\_module\_\_ = 'lammps\_interface.lammps\_potentials'**

**\_\_str\_\_**() Return str(self).

#### **\_\_weakref\_\_**

list of weak references to the object (if defined)

#### **class Fourier**

Bases: object

Potential defined as

 $E = sum_i=1, m \{ Ki*[1.0 + cos(ni*theta - di)] \}$ 

Input parameters: m, Ki, ni, di

NB m is an integer dictating how many terms to sum, there should be  $3*m + 1$  total parameters.

\_\_dict\_\_ = mappingproxy({'\_\_str\_\_': <function DihedralPotential.Fourier.\_\_str\_\_>,

**\_\_init\_\_**()

Initialize self. See help(type(self)) for accurate signature.

#### **\_\_module\_\_ = 'lammps\_interface.lammps\_potentials'**

**\_\_str\_\_**() Return str(self).

#### <span id="page-38-0"></span>**\_\_weakref\_\_**

list of weak references to the object (if defined)

#### **class Harmonic**

Bases: object

Potential defined as

 $E = K^*[1 + d^*cos(n^*phi)]$ 

Input parameters: K, d, n

```
_dict__ = mappingproxy({'__str__': <function DihedralPotential.Harmonic.__str__>,
```
**\_\_init\_\_**()

Initialize self. See help(type(self)) for accurate signature.

**\_\_module\_\_ = 'lammps\_interface.lammps\_potentials'**

**\_\_str\_\_**()

Return str(self).

**\_\_weakref\_\_**

list of weak references to the object (if defined)

#### **class Helix**

Bases: object

Potential defined as

```
E = A*[1 - \cos(\theta) + B*[1 + \cos(3* \theta)] + C*[1 + \cos(\theta) + C)]
```
Input parameters: A, B, C

```
__dict__ = mappingproxy({'__str__': <function DihedralPotential.Helix.__str__>, '
```
**\_\_init\_\_**()

Initialize self. See help(type(self)) for accurate signature.

**\_\_module\_\_ = 'lammps\_interface.lammps\_potentials'**

**\_\_str\_\_**()

Return str(self).

**\_\_weakref\_\_**

list of weak references to the object (if defined)

#### **class MultiHarmonic**

Bases: object

Potential defined as

 $E = sum_n = 1,5\{ An * cos^{(n-1)}(theta)\}$ 

Input parameters: A1, A2, A3, A4, A5

```
__dict__ = mappingproxy({'__str__': <function DihedralPotential.MultiHarmonic.__st
```
**\_\_init\_\_**()

Initialize self. See help(type(self)) for accurate signature.

#### **\_\_module\_\_ = 'lammps\_interface.lammps\_potentials'**

**\_\_str\_\_**() Return str(self).

```
__weakref__
```
list of weak references to the object (if defined)

#### **class Opls**

Bases: object

Potential defined as

```
E = 0.5*K1* [1 + cos(theta)] + 0.5*K2* [1 - cos(2*theta)] + 0.5*K3* [1 + cos(3*theta)] + 0.5*K4* [1 - cos(3*theta)] + 0.5*K4* [1 - cos(3*theta)] + 0.5*K4* [1 - cos(3*theta)] + 0.5*K4* [1 - cos(3*theta)] + 0.5*K4* [1 - cos(3*theta)] + 0.5*K4* [1 - cos(3*theta)] + 0.5*K4* [1 - cos(3*theta)] + 0.5*K4* [1 - cos(3*theta)] + 0.5*K4* [1 - cos(3*theta)] + 0.5*Kcos(4*theta)]
```
Input parameters: K1, K2, K3, K4

```
_dict__ = mappingproxy({'__str__': <function DihedralPotential.Opls.__str__>, '_
```
**\_\_init\_\_**()

Initialize self. See help(type(self)) for accurate signature.

#### **\_\_module\_\_ = 'lammps\_interface.lammps\_potentials'**

**\_\_str\_\_**()

Return str(self).

**\_\_weakref\_\_**

list of weak references to the object (if defined)

**class Quadratic**

Bases: object

Potential defined as

 $E = K^*(theta - theta0)^2$ 

Input parameters: K, phi0

```
_dict__ = mappingproxy({'__str__': <function DihedralPotential.Quadratic.__str__>
```
**\_\_init\_\_**()

Initialize self. See help(type(self)) for accurate signature.

**\_\_module\_\_ = 'lammps\_interface.lammps\_potentials'**

**\_\_str\_\_**()

Return str(self).

#### **\_\_weakref\_\_**

list of weak references to the object (if defined)

#### **class Table**

Bases: object

Potential read from file.

```
__dict__ = mappingproxy({'__doc__': 'Potential read from file.', '__weakref__': .
```
**\_\_init\_\_**()

Initialize self. See help(type(self)) for accurate signature.

**\_\_module\_\_ = 'lammps\_interface.lammps\_potentials'**

**\_\_weakref\_\_**

list of weak references to the object (if defined)

```
dict = mappingproxy({'Charmm': <class 'lammps_interface.lammps_potentials.Dihedra
```

```
__module__ = 'lammps_interface.lammps_potentials'
```
#### <span id="page-40-0"></span>**\_\_weakref\_\_**

list of weak references to the object (if defined)

#### **class nHarmonic**

Bases: object

Potential defined as

 $E = sum_i=1, n \{Ai*cos^{\wedge}i-1\}$ (theta)

Input parameters: n, Ai

NB n is an integer dictating how many terms to sum, there should be  $n + 1$  total parameters.

```
__dict__ = mappingproxy({'__str__': <function DihedralPotential.nHarmonic.__str__>
```
**\_\_init\_\_**()

Initialize self. See help(type(self)) for accurate signature.

**\_\_module\_\_ = 'lammps\_interface.lammps\_potentials'**

**\_\_str\_\_**() Return str(self).

**\_\_weakref\_\_**

list of weak references to the object (if defined)

**class** lammps\_interface.lammps\_potentials.**ImproperPotential**

Bases: object

Class to hold improper styles that are implemented in lammps

#### **class Class2**

Bases: object

Potential defined as

 $E = Ei + Eaa$ 

 $Ei = K^*[(chi_jjkl + chi_k]i + chi_k]i + \frac{1}{ik})/3 - \frac{chi}{2} Eaa = M1^* (theta_j)k - \frac{1}{ik}$  - theta1)\*(theta\_kjl - theta3) +

 $M2*(theta_i)$  + theta<sub>1</sub>)\*(theta\_ijl - theta2) + M3\*(theta\_ijl - theta2)\*(theta\_kjl - theta3)

Input parameters: K, chi0

#### **class AngleAngle**

Bases: object

Potential defined as Eaa =  $M1*(theta$ <sub>ijk</sub> - theta1)\*(theta\_kjl - theta3) +

M2\*(theta\_ijk - theta1)\*(theta\_ijl - theta2) + M3\*(theta\_ijl - theta2)\*(theta\_kjl - theta3)

Input parameters: M1 M2 M3 theta1 theta2 theta3

\_\_dict\_\_ = mappingproxy({'\_\_str\_\_': <function ImproperPotential.Class2.AngleAno

**\_\_init\_\_**()

Initialize self. See help(type(self)) for accurate signature.

**\_\_module\_\_ = 'lammps\_interface.lammps\_potentials'**

**\_\_str\_\_**() Return str(self).

**\_\_weakref\_\_**

list of weak references to the object (if defined)

```
\_dict\_ = mappingproxy({'\_str\_: <function ImproperPotential.Class2.\_str\_str\_.
```
<span id="page-41-0"></span>**\_\_init\_\_**() Initialize self. See help(type(self)) for accurate signature.

#### **\_\_module\_\_ = 'lammps\_interface.lammps\_potentials'**

**\_\_str\_\_**()

Return str(self).

#### **\_\_weakref\_\_**

list of weak references to the object (if defined)

#### **class Cossq**

Bases: object

Potential defined as

 $E = 0.5 * K * cos^{-2}(chi - chi0)$ 

Input parameters: K, chi0

```
\_dict = mappingproxy({' str ': <function ImproperPotential.Cossq. str >, '
```
#### **\_\_init\_\_**()

Initialize self. See help(type(self)) for accurate signature.

#### **\_\_module\_\_ = 'lammps\_interface.lammps\_potentials'**

**\_\_str\_\_**() Return str(self).

**\_\_weakref\_\_**

list of weak references to the object (if defined)

#### **class Cvff**

Bases: object

Potential defined as

 $E = K^*[1 + d^*cos(n^*theta)]$ 

Input parameters: K, d, n

```
dict = mappingproxy({'_str_': <function ImproperPotential.Cvff._str_>, '_
```
**\_\_init\_\_**()

Initialize self. See help(type(self)) for accurate signature.

#### **\_\_module\_\_ = 'lammps\_interface.lammps\_potentials'**

**\_\_str\_\_**() Return str(self).

#### **\_\_weakref\_\_**

list of weak references to the object (if defined)

#### **class Fourier**

Bases: object

Potential defined as

 $E = K^*[C0 + C1*cos(omega + C2*cos(2*omega))]$ 

Input parameters: K, C0, C1, C2, a

the parameter a allows all three angles to be taken into account in an improper dihedral. It is not clear in the lammps manual what to set this to to turn it off/on, but the usual assumptions are 0/1.

<span id="page-42-0"></span>\_dict\_\_ = mappingproxy({'\_\_str\_\_': <function ImproperPotential.Fourier.\_\_str\_\_>,

**\_\_init\_\_**()

Initialize self. See help(type(self)) for accurate signature.

**\_\_module\_\_ = 'lammps\_interface.lammps\_potentials'**

**\_\_str\_\_**()

Return str(self).

**\_\_weakref\_\_**

list of weak references to the object (if defined)

#### **class Harmonic**

Bases: object

Potential defined as

 $E = K^*(chi - chi0)^2$ 

Input parameters: K, chi0

```
_dict__ = mappingproxy({'__str__': <function ImproperPotential.Harmonic.__str__>,
```
**\_\_init\_\_**()

Initialize self. See help(type(self)) for accurate signature.

#### **\_\_module\_\_ = 'lammps\_interface.lammps\_potentials'**

**\_\_str\_\_**()

Return str(self).

**\_\_weakref\_\_**

list of weak references to the object (if defined)

#### **class Ring**

Bases: object

Potential defined as

 $E = 1/6*K*(delta_i) + delta_i$  ijk + delta\_kjl $\frac{1}{6}$ 

where delta\_ijl =  $cos(theta$ \_ijl) -  $cos(theta0)$ 

Input parameters: K, theta0

\_dict\_\_ = mappingproxy({'\_\_str\_\_': <function ImproperPotential.Ring.\_\_str\_\_>, '\_

**\_\_init\_\_**()

Initialize self. See help(type(self)) for accurate signature.

#### **\_\_module\_\_ = 'lammps\_interface.lammps\_potentials'**

**\_\_str\_\_**() Return str(self).

#### **\_\_weakref\_\_**

list of weak references to the object (if defined)

#### **class Umbrella**

Bases: object

Potential defined as

 $E = 0.5*K*[1 + \cos(\omega)/\sin(\omega)/2] * [\cos(\omega)/2 - \cos(\omega)/2)]$  if omegao .ne. 0 (deg) E =  $K*[1 - \cos(\omega)]$  if omega $0 = 0$  (deg)

<span id="page-43-0"></span>Input parameters: K, omega0

```
__dict__ = mappingproxy({'__str__': <function ImproperPotential.Umbrella.__str__>
__init__()
```
Initialize self. See help(type(self)) for accurate signature.

```
__module__ = 'lammps_interface.lammps_potentials'
```
**\_\_str\_\_**()

Return str(self).

```
__weakref__
```
list of weak references to the object (if defined)

```
dict__ = mappingproxy({'Umbrella': <class 'lammps_interface.lammps_potentials.Improy_
```

```
__module__ = 'lammps_interface.lammps_potentials'
```
#### **\_\_weakref\_\_**

list of weak references to the object (if defined)

```
class lammps_interface.lammps_potentials.PairPotential
```
Bases: object

Class to hold Pair styles that are implemented in lammps NB: list here is HUGE, update as needed..

#### **class Buck**

Bases: object

Potential defined as

 $E = A*exp{-r/rho} - C/r^{6}$ 

```
_dict__ = mappingproxy({'__str__': <function PairPotential.Buck.__str__>, '__doc_
```
**\_\_init\_\_**()

Initialize self. See help(type(self)) for accurate signature.

```
__module__ = 'lammps_interface.lammps_potentials'
```
**\_\_repr\_\_**() Return repr(self).

**\_\_str\_\_**()

Return str(self).

**\_\_weakref\_\_**

list of weak references to the object (if defined)

#### **class BuckCoulLong**

Bases: object

Potential defined as

 $E = A*exp{-r/rho} - C/r^{(6)}$ 

```
_dict__ = mappingproxy({'__str__': <function PairPotential.BuckCoulLong.__str__>
```
**\_\_init\_\_**()

Initialize self. See help(type(self)) for accurate signature.

**\_\_module\_\_ = 'lammps\_interface.lammps\_potentials'**

**\_\_repr\_\_**()

Return repr(self).

<span id="page-44-0"></span>**\_\_str\_\_**() Return str(self).

#### **\_\_weakref\_\_**

list of weak references to the object (if defined)

#### **class HbondDreidingMorse**

Bases: object

Potential defined as

 $E = D0*[exp{-2*alpha*(r-R0)} - 2*exp{-alpha*(r-R0)}]$  \*cos^n(theta)

\_\_dict\_\_ = mappingproxy({'\_\_str\_\_': <function PairPotential.HbondDreidingMorse.\_\_s

**\_\_init\_\_**()

Initialize self. See help(type(self)) for accurate signature.

#### **\_\_module\_\_ = 'lammps\_interface.lammps\_potentials'**

**\_\_repr\_\_**()

Return repr(self).

**\_\_str\_\_**() Return str(self).

**\_\_weakref\_\_**

list of weak references to the object (if defined)

#### **class LjCharmmCoulLong**

Bases: object

Potential defined as

 $E = 4*eps*[(sig/r)^{12} - (sig/r)^{6}]$  r < rc

and coulombic terms dealt with a kspace solver

\_\_dict\_\_ = mappingproxy({'\_\_str\_\_': <function PairPotential.LjCharmmCoulLong.\_\_st;

**\_\_init\_\_**()

Initialize self. See help(type(self)) for accurate signature.

#### **\_\_module\_\_ = 'lammps\_interface.lammps\_potentials'**

**\_\_repr\_\_**()

Return repr(self).

**\_\_str\_\_**()

Return str(self).

**\_\_weakref\_\_**

list of weak references to the object (if defined)

#### **class LjCut**

Bases: object

Potential defined as

 $E = 4*eps*[ (sig/r)^{12} - (sig/r)^{6}] r < rc$ 

\_dict\_\_ = mappingproxy({'\_\_str\_\_': <function PairPotential.LjCut.\_\_str\_\_>, '\_\_doo

**\_\_init\_\_**()

Initialize self. See help(type(self)) for accurate signature.

**\_\_module\_\_ = 'lammps\_interface.lammps\_potentials'**

<span id="page-45-0"></span>**\_\_repr\_\_**() Return repr(self).

**\_\_str\_\_**() Return str(self).

#### **\_\_weakref\_\_**

list of weak references to the object (if defined)

#### **class LjCutCoulLong**

Bases: object

Potential defined as

 $E = 4*eps*[(sig/r)^{12} - (sig/r)^{6}]$  r < rc

and coulombic terms dealt with a kspace solver

```
__dict__ = mappingproxy({'__str__': <function PairPotential.LjCutCoulLong.__str__>
```
**\_\_init\_\_**()

Initialize self. See help(type(self)) for accurate signature.

#### **\_\_module\_\_ = 'lammps\_interface.lammps\_potentials'**

**\_\_repr\_\_**() Return repr(self).

**\_\_str\_\_**()

Return str(self).

#### **\_\_weakref\_\_**

list of weak references to the object (if defined)

#### **class LjCutTip4pLong**

Bases: object

Potential defined as

 $E = 4*eps*[(sig/r)^{12} - (sig/r)^{6}]$  r < rc

and coulombic terms dealt with a kspace solver TIP4P water implicit charge points are included in ewald sum.

```
_dict__ = mappingproxy({'_str_': <function PairPotential.LjCutTip4pLong._str_
```
**\_\_init\_\_**()

Initialize self. See help(type(self)) for accurate signature.

#### **\_\_module\_\_ = 'lammps\_interface.lammps\_potentials'**

**\_\_repr\_\_**() Return repr(self).

**\_\_str\_\_**() Return str(self).

**\_\_weakref\_\_**

list of weak references to the object (if defined)

### **class Table**

Bases: object

A tabulated potential is used

LAMMPS keyword arguments are passes as kwargs

```
_dict__ = mappingproxy({'__str__': <function PairPotential.Table.__str__>, '__doo
 __init__()
  Initialize self. See help(type(self)) for accurate signature.
 __module__ = 'lammps_interface.lammps_potentials'
 __repr__()
  Return repr(self).
 __str__()
  Return str(self).
 __weakref__
  list of weak references to the object (if defined)
dict__ = mappingproxy({'Table': <class 'lammps_interface.lammps_potentials.PairPote
__module__ = 'lammps_interface.lammps_potentials'
__weakref__
 list of weak references to the object (if defined)
```
### <span id="page-46-0"></span>**2.18 lammps\_interface.mof\_sbus module**

MOF sbus.

lammps\_interface.mof\_sbus.**add\_distance\_matrix**(*graph*)

## <span id="page-46-1"></span>**2.19 lammps\_interface.structure\_data module**

Molecular graph and structure io methods.

```
class lammps_interface.structure_data.Cell
    Bases: object
```

```
_Cell__mkcell()
```
Update the cell representation to match the parameters.

```
_Cell__mklammps()
```

```
_Cell__mkparam()
```
Update the parameters to match the cell.

```
_dict__ = mappingproxy({'get_cell': <function Cell.get_cell>, 'c': <property object:
```
**\_\_init\_\_**()

Initialize self. See help(type(self)) for accurate signature.

**\_\_module\_\_ = 'lammps\_interface.structure\_data'**

```
__weakref__
```
list of weak references to the object (if defined)

**property a**

Magnitude of cell a vector.

```
property alpha
```
Cell angle alpha.

#### **property b**

Magnitude of cell b vector.

#### **property beta**

Cell angle beta.

#### **property c**

Magnitude of cell c vector.

#### **property cell**

Get the 3x3 vector cell representation.

#### **property crystal\_system**

Return the IUCr designation for the crystal system.

#### **property gamma**

Cell angle gamma.

#### **get\_cell**()

Get the 3x3 vector cell representation.

#### **get\_cell\_inverse**()

Get the 3x3 vector cell representation.

#### **get\_params**()

Get the six parameter cell representation as a tuple.

#### **property inverse**

Inverted cell matrix for converting to fractional coordinates.

### **property lx**

- **property ly**
- **property lz**

#### **minimum\_supercell**(*cutoff*)

Calculate the smallest supercell with a half-cell width cutoff.

Increment from smallest cell vector to largest. So the supercell is not considering the 'unit cell' for each cell dimension.

#### **property minimum\_width**

The shortest perpendicular distance within the cell.

#### **mod\_to\_UC**(*num*)

Retrun any fractional coordinate back into the unit cell

#### **orthogonal\_transformation**()

Compute the transformation from the original unit cell to a supercell which has 90 degree angles between it's basis vectors. This is somewhat approximate, and the angles will not be EXACTLY 90 deg.

#### **property params**

Get the six parameter cell representation as a tuple.

#### **set\_cell**(*value*)

Set cell and params from the cell representation.

#### **set\_params**(*value*)

Set cell and params from the cell parameters.

#### **update\_supercell**(*tuple*)

#### **property volume**

Calculate cell volume a.bxc.

<span id="page-48-0"></span>**property xy**

**property xz**

**property yz**

**class** lammps\_interface.structure\_data.**MDMC\_config**(*lammps\_sim*)

Bases: object

Very sloppy for now but just doing the bare minimum to get this up and running for methane in flexible materials

#### \_dict\_\_ = mappingproxy({'\_doc\_': '\n Very sloppy for now but just doing the bare m

```
__init__(lammps_sim)
```
Initialize self. See help(type(self)) for accurate signature.

**\_\_module\_\_ = 'lammps\_interface.structure\_data'**

#### **\_\_weakref\_\_**

list of weak references to the object (if defined)

```
class lammps_interface.structure_data.MolecularGraph(**kwargs)
    Bases: networkx.classes.graph.Graph
```
Contains all information relating a structure file to a fully described classical system.

#### Important specific arguments for atomic nodes:

- mass
- force\_field\_type
- charge
- cartesian\_coordinates
- description {contains all information about electronic environment to make a decision on the final force\_field\_type}
- hybridization [sp3, sp2, sp, aromatic]

#### Important arguments for bond edges:

- weight  $= 1$
- length
- image\_flag
- force\_field\_type

```
__iadd__(newgraph)
```

```
__init__(**kwargs)
    MolecularGraph constructor.
```
**\_\_module\_\_ = 'lammps\_interface.structure\_data'**

```
__or__(graph)
```

```
add_atomic_node(**kwargs)
     Insert nodes into the graph from the cif file
```
**add\_bond\_edge**(*\*\*kwargs*) Add bond edges (weight factor  $= 1$ )

#### **atomic\_node\_sanity\_check**()

Check for specific keyword/value pairs. Exit if non-existent

#### **build\_supercell**(*sc*, *lattice*, *track\_molecule=False*, *molecule\_len=0*, *redefine=None*)

Construct a graph with nodes supporting the size of the supercell (sc) Oh man.. so ugly. NB: this replaces and overwrites the original unit cell data

with a supercell. There may be a better way to do this if one needs to keep both the super- and unit cells.

```
compute_angle_between(l, m, r)
```

```
compute_angles()
```
c

angles are attached to specific nodes, this way if a node is cut out of a graph, the angle comes with it.

```
b—–a
  /
/
```
Must be updated with different adjacent nodes if a supercell is requested, and the angle crosses a periodic image.

```
compute_bond_image_flag(n1, n2, cell)
```
Update bonds to contain bond type, distances, and min img shift.

```
compute_bond_typing()
```
Compute bond types and atom types based on the local edge environment. Messy, loads of 'ifs' is there a better way to catch chemical features?

```
compute_bonding(cell, scale_factor=0.9)
```
Computes bonds between atoms based on covalent radii.

```
compute_cartesian_coordinates(cell)
    Compute the cartesian coordinates for each atom node
```
**compute\_dihedral\_between**(*a*, *b*, *c*, *d*)

```
compute_dihedrals()
```
Dihedrals are attached to specific edges in the graph.

a

 **d** 

the edge between b and c will contain all possible dihedral angles between the neighbours of b and c (this includes a and d and other possible bonded atoms)

#### **compute\_improper\_dihedrals**()

Improper Dihedrals are attached to specific nodes in the graph.

a

 $b - c$ 

d

the node b will contain all possible improper dihedral angles between the neighbours of b

#### **compute\_init\_typing**()

Find possible rings in the structure and initialize the hybridization for each atom. More refined determinations of atom and bond types is computed below in compute\_bond\_typing

```
compute_min_img_distances(cell)
```
**compute\_topology\_information**(*cell*, *tol*, *num\_neighbours*)

```
coplanar(node)
```
Determine if this node, and it's neighbors are all co-planar.

```
correspondence_graph(graph, tol, general_metal=False, node_subset=None)
```
Generate a correspondence graph between the nodes and the SBU. tolerance is the distance tolerance for the edge generation in the correspondence graph.

**count\_angles**()

```
count_dihedrals()
```
**count\_impropers**()

```
detect_clusters(num_neighbors, tol, type='Inorganic', general_metal=False)
```
Detect clusters such as the copper paddlewheel using maximum clique detection. This will assign specific atoms with a special flag for use when building their force field.

setting general\_metal to True will allow for cluster recognition of inorganic SBUs while ignoring the specific element type of the metal, so long as it is a metal, it will be paired with other metals. This may increase the time for SBU recognition.

**edges\_iter2**(*data=True*)

```
fractional(coord)
```
**img\_offset**(*cells*, *cell*, *maxcell*, *flag*, *redefine*, *n1=0*)

```
in_cell(coord)
```
**min\_img**(*coord*)

**min\_img\_distance**(*coords1*, *coords2*, *cell*)

#### **node\_dict\_factory**

alias of collections.OrderedDict

#### **nodes\_iter2**(*data=True*)

Oh man, fixing to networkx 2.0

This probably breaks a lot of stuff in the code. THANKS NETWORKX!!!!!!!1 Extensive testing under way. . .

```
recurse_bonds_to_end(node, pool=[], visited=[])
```

```
recurse_linear_chains(node, visited=[], excluded=[])
```
Messy recursion function to return all unique chains from a set of atoms between two metals (or terminal atoms in the case of molecules)

#### **redefine\_lattice**(*redefinition*, *lattice*)

Redefines the lattice based on the old lattice vectors. This was designed to convert non-orthogonal cells to orthogonal boxes, but it could in principle be used to convert any cell to any other cell. (As long as the redefined lattice are integer multiples of the old vectors)

#### **reorder\_labels**(*reorder\_dic*)

Re-order the labels of the nodes so that LAMMPS doesn't complain. This issue only arises when a supercell is built, but isolated molecules are not replicated in the supercell (by user request). This creates a discontinuity in the indices of the atoms, which breaks some features in LAMMPS.

```
show()
```

```
sorted_edge_list()
```
**sorted\_node\_list**()

```
store_original_size()
```
#### **subgraph**(*nodelist*)

Have to override subgraph from networkx. No idea why, but when Graph.subgraph is called in nx  $v \ge$ 2.0, it returns a Graph object, not a MolecularGraph.

#### **unwrap\_node\_coordinates**(*cell*)

Must be done before supercell generation. This is a recursive method iterating over all edges. The design is totally unpythonic and written in about 5 mins.. so be nice (PB)

**update\_symflag**(*cell*, *symflag*, *mincell*, *maxcell*)

lammps\_interface.structure\_data.**clean**(*name*)

lammps\_interface.structure\_data.**del\_parenth**(*string*)

lammps\_interface.structure\_data.**from\_CIF**(*cifname*)

Reads the structure data from the CIF - currently does not read the symmetry of the cell - does not unpack the assymetric unit (assumes P1) - assumes that the appropriate keys are in the cifobj (no error checking)

lammps\_interface.structure\_data.**write\_CIF**(*graph*, *cell*) Currently used for debugging purposes

lammps\_interface.structure\_data.**write\_PDB**(*graph*, *cell*) Program to write pdb file from structure graph. Doing this because MS v. 6 doesn't do the CONECT lines correctly.

lammps\_interface.structure\_data.**write\_RASPA\_CIF**(*graph*, *cell*, *classifier=0*)

Same as debugging cif write routine except \_atom\_site\_label is now equal to \_atom\_site\_description b/c RASPA uses atom site label as the type for assigning FF params

lammps\_interface.structure\_data.**write\_RASPA\_sim\_files**(*lammps\_sim*, *classifier=0*) Write the RASPA pseudo\_atoms.def file for this MOF All generic adsorbates info automatically included Additional framework atoms taken from lammps\_interface anaylsis

classifier  $= 0 \rightarrow$  UFF atom label is used for pseudo atoms classifier  $= 1 \rightarrow$  cif label is used for pseudo atoms (useful for

interface/defect systems where symmetry of charge density is very reduced)

## <span id="page-51-0"></span>**2.20 lammps\_interface.uff module**

Parameters for Universal Force Field.

# <span id="page-51-1"></span>**2.21 lammps\_interface.uff4mof module**

Parameters for UFF4MOF.

# <span id="page-52-1"></span>**2.22 lammps\_interface.uff\_nonbonded module**

Nonbonded parameters for Universal Force Field.

# <span id="page-52-2"></span>**2.23 lammps\_interface.water\_models module**

Water models.

# <span id="page-52-0"></span>**2.24 Module contents**

Lammps interface.

This program was designed for easy interface between the crystallographic information file [\(.cif\)](https://en.wikipedia.org/wiki/Crystallographic_Information_File) and the Large-scale Atomic Molecular Massively Parallel Simulator [\(Lammps\)](http://lammps.sandia.gov/).

## **THREE**

# **INSTALLATION**

Simply install from [PyPI:](https://pypi.org/project/lammps-interface/)

pip install lammps-interface

For development purposes, clone the repository and install it from source:

pip install -e .

Note: In both cases, this adds lammps-interface to your PATH.

## **FOUR**

## **USAGE**

## **4.1 Command line interface**

To see the optional arguments type:

lammps-interface --help

To create [Lammps](http://lammps.sandia.gov/) simulation files for a given cif file type:

lammps-interface cif\_file.cif

This will create [Lammps](http://lammps.sandia.gov/) simulation files with UFF parameters.

# **4.2 Jupyter notebook**

In order to implement module to your project check out Jupyter notebooks provided in this repository in /notebooks for usage examples.

# **FIVE**

# **LICENCE**

MIT licence (see LICENCE file)

**SIX**

# **CITATION**

The publication associated with this code is found here:

Boyd, P. G., Moosavi, S. M., Witman, M. & Smit, B. Force-Field Prediction of Materials Properties in Metal-Organic Frameworks. J. Phys. Chem. Lett. 8, 357–363 (2017).

<https://dx.doi.org/10.1021/acs.jpclett.6b02532>

# **SEVEN**

# **INDICES AND TABLES**

- genindex
- modindex
- search

## **PYTHON MODULE INDEX**

l

lammps\_interface, [49](#page-52-0) lammps\_interface.atomic, [17](#page-20-0) lammps\_interface.BTW, [3](#page-6-0) lammps\_interface.ccdc, [17](#page-20-1) lammps interface.CIFIO, [3](#page-6-1) lammps\_interface.create\_cluster\_v2, [17](#page-20-2) lammps\_interface.dreiding, [21](#page-24-0) lammps\_interface.Dubbeldam, [4](#page-7-0) lammps\_interface.ForceFields, [4](#page-7-1) lammps\_interface.gas\_models, [21](#page-24-1) lammps\_interface.generic\_raspa, [21](#page-24-2) lammps\_interface.InputHandler, [15](#page-18-0) lammps\_interface.lammps\_main, [21](#page-24-3) lammps\_interface.lammps\_potentials, [23](#page-26-0) lammps\_interface.mof\_sbus, [43](#page-46-0) lammps\_interface.MOFFF, [15](#page-18-1) lammps\_interface.Molecules, [15](#page-18-2) lammps\_interface.structure\_data, [43](#page-46-1) lammps\_interface.uff, [48](#page-51-0) lammps\_interface.uff4mof, [48](#page-51-1) lammps\_interface.uff\_nonbonded, [49](#page-52-1) lammps interface.water models, [49](#page-52-2)

# **INDEX**

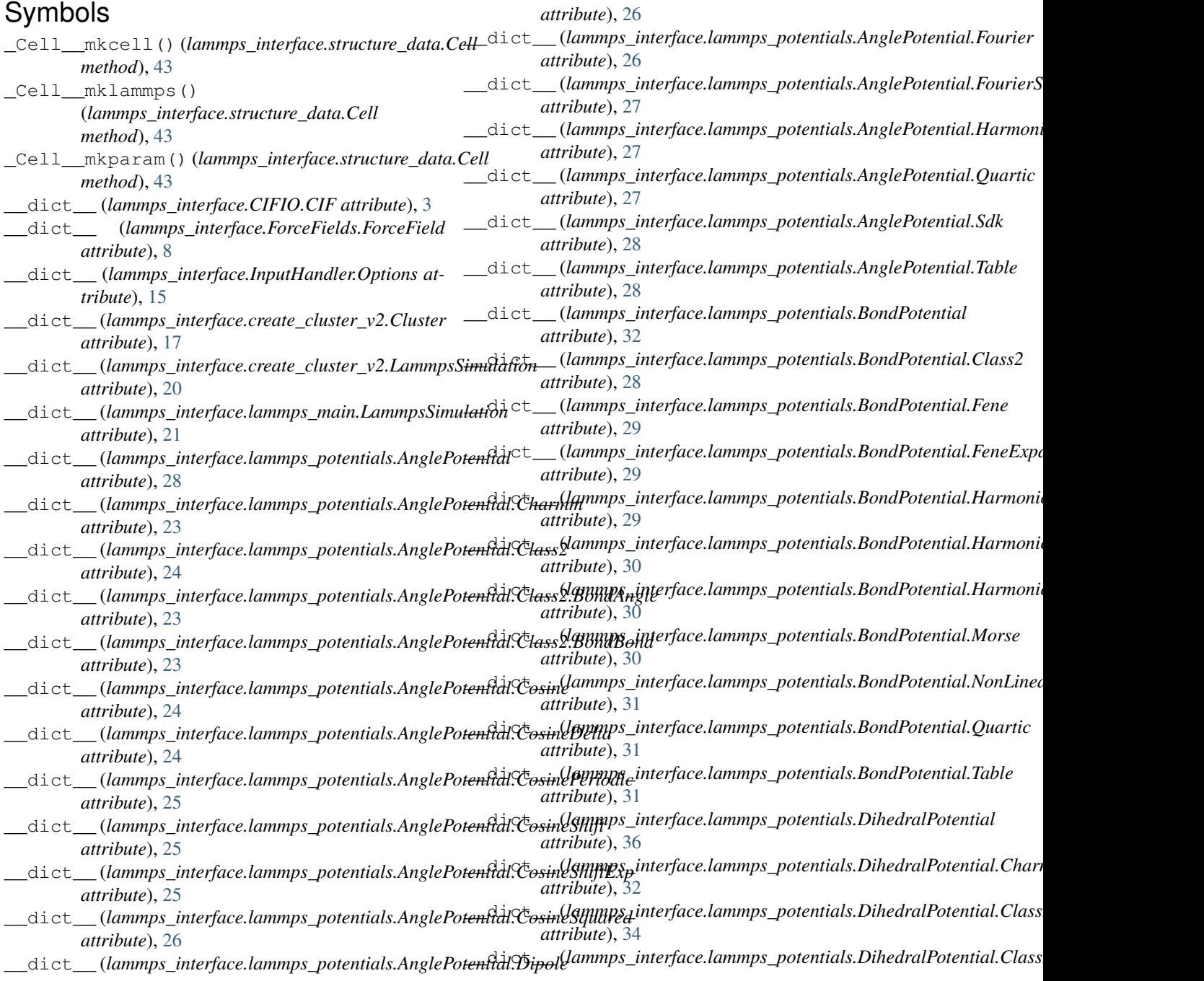

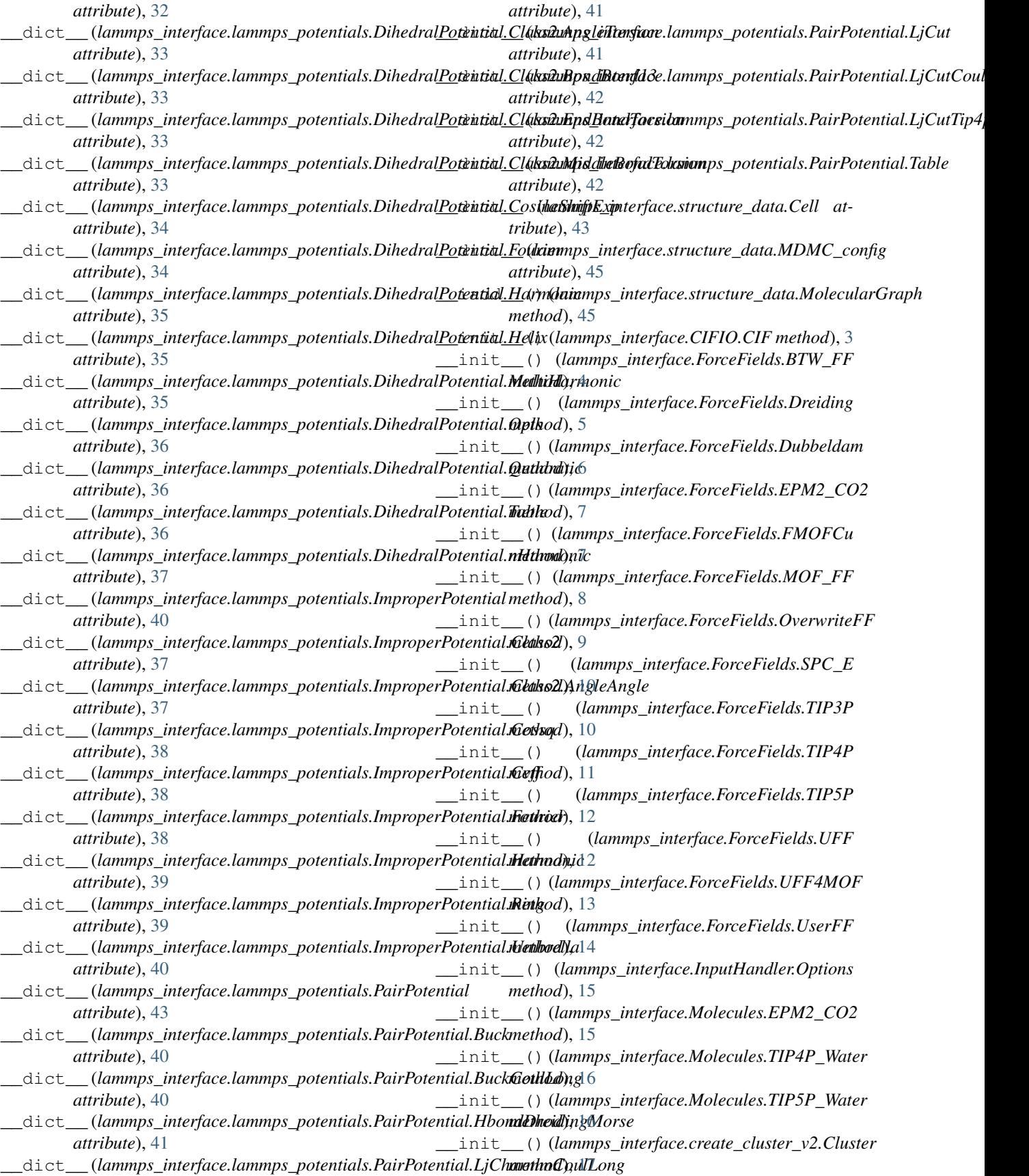

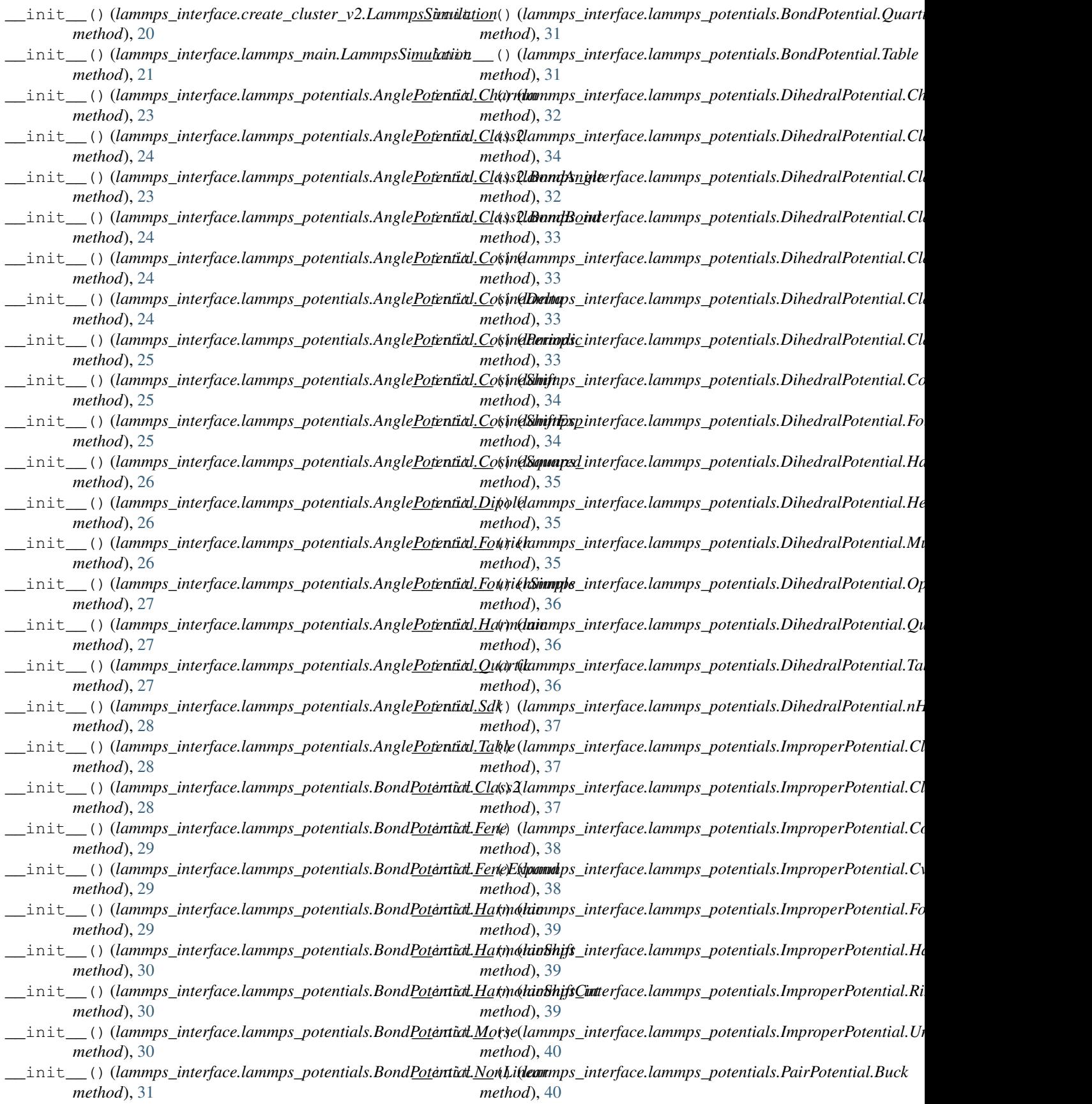

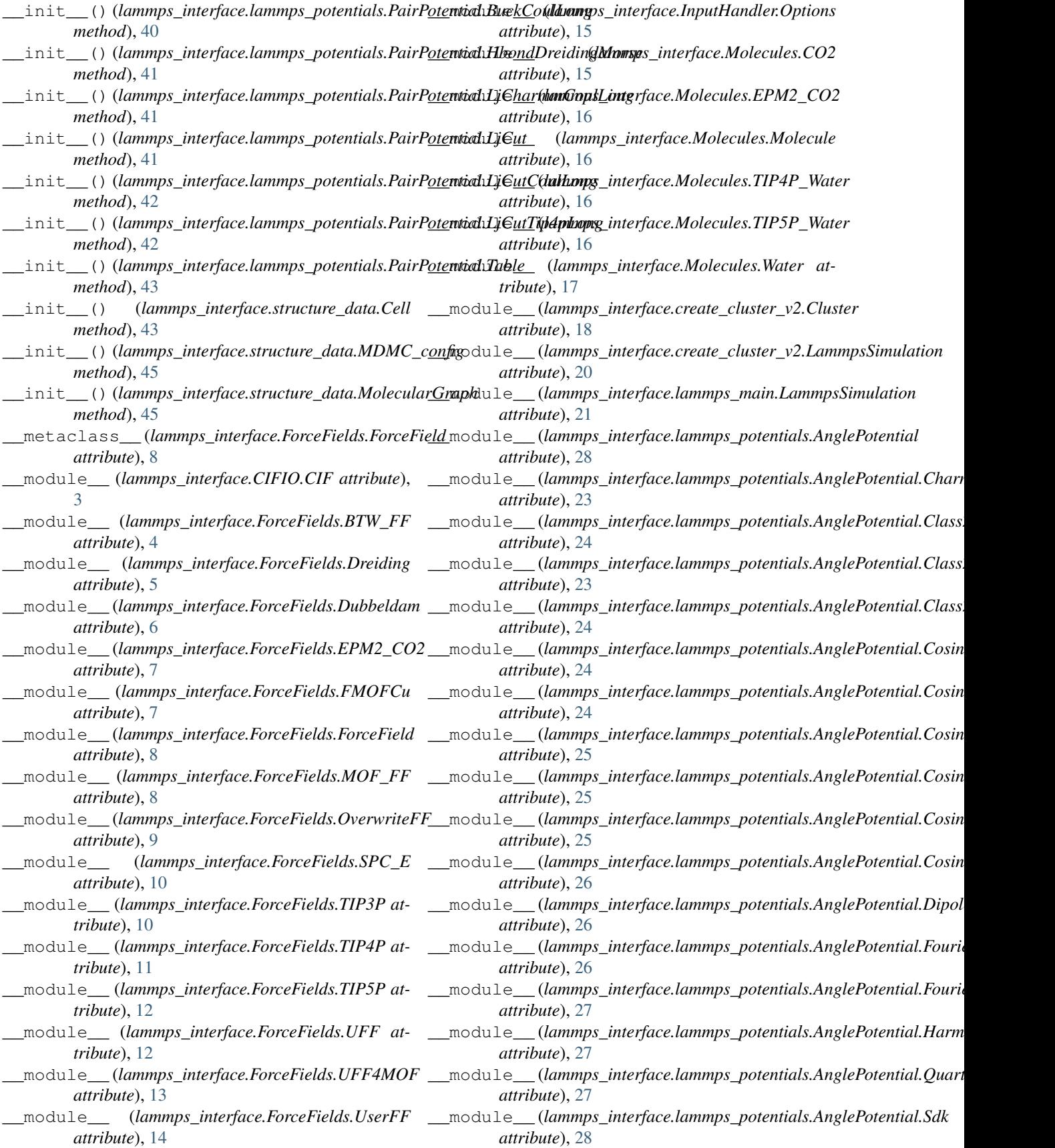

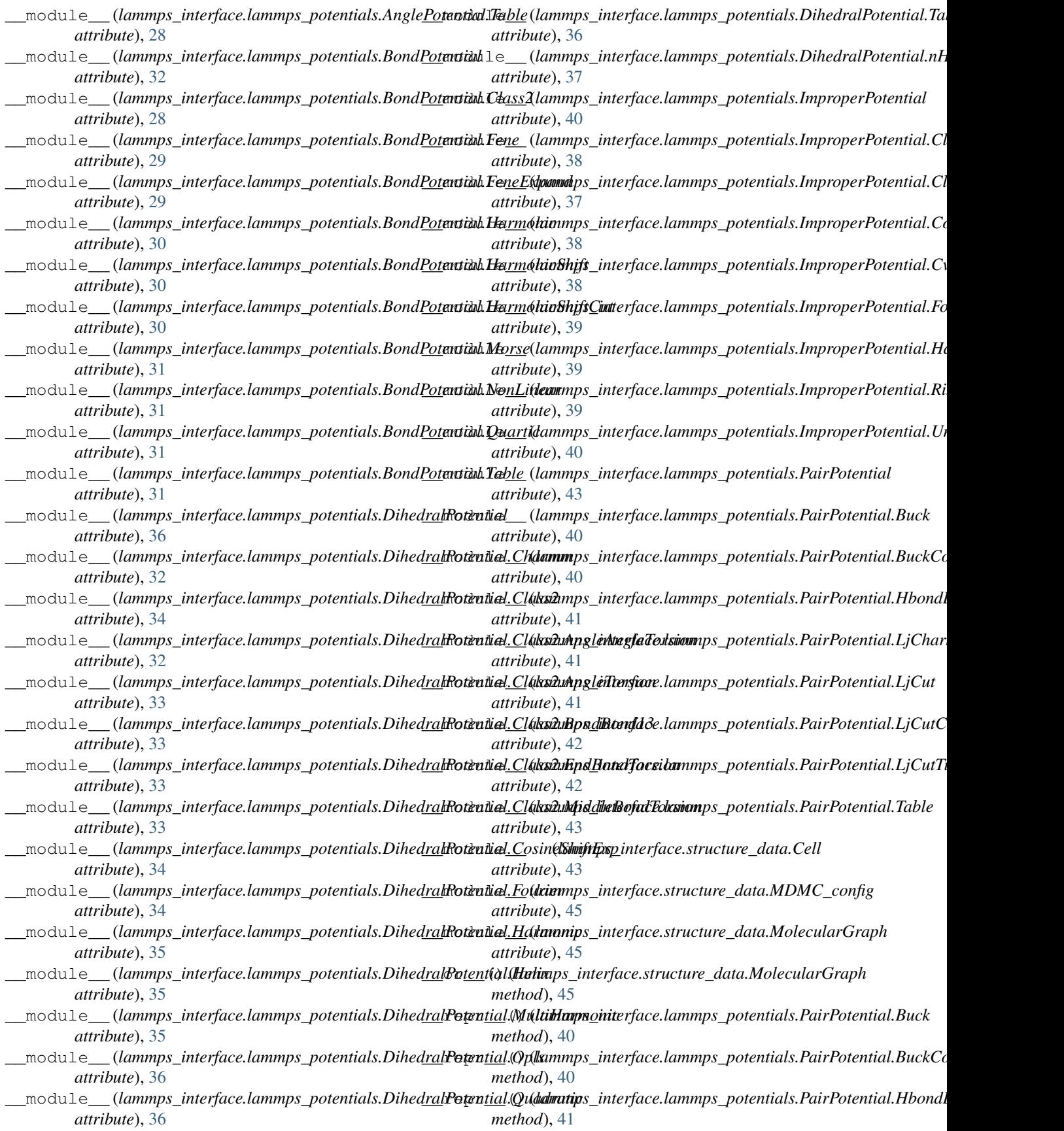

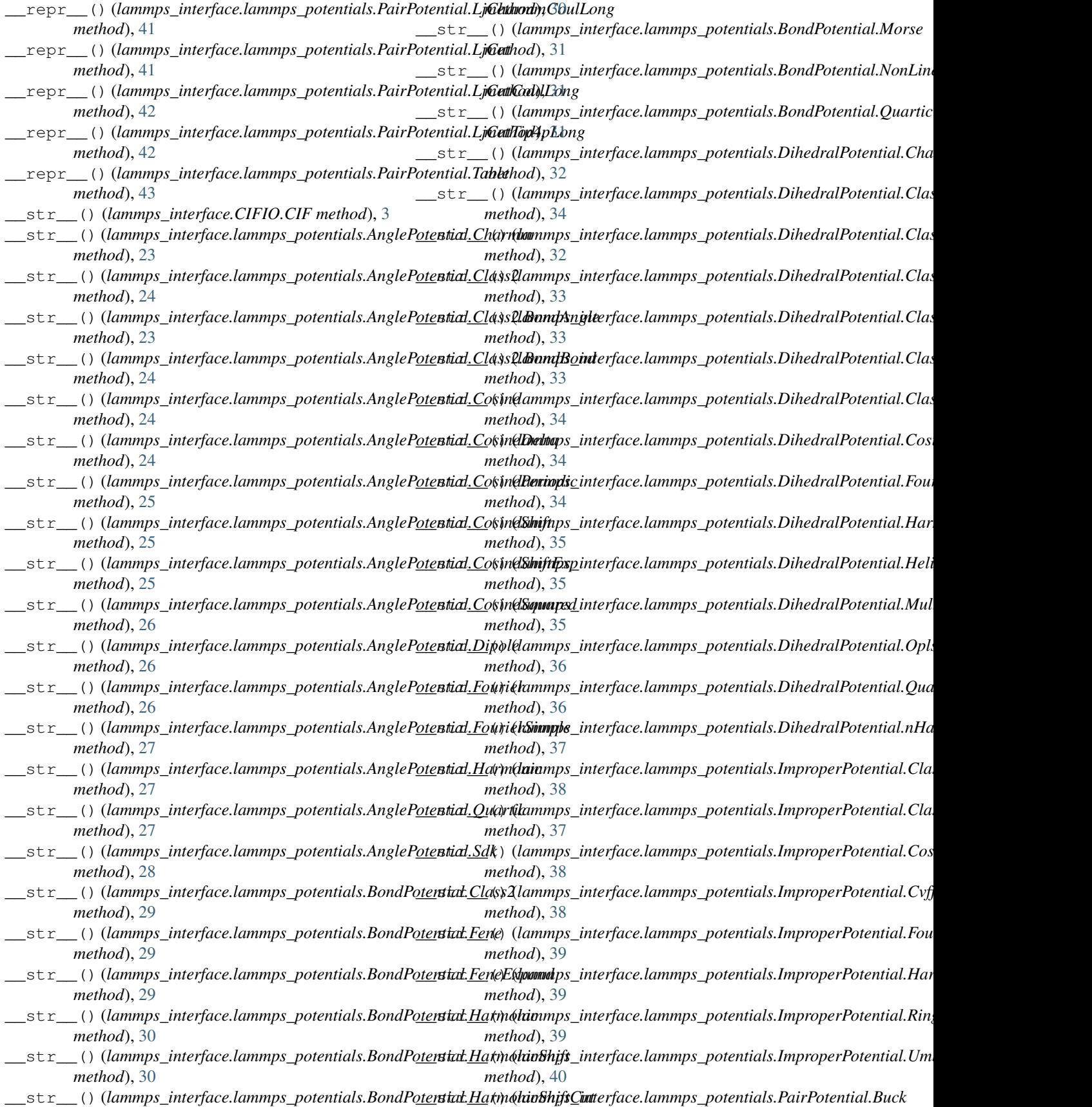
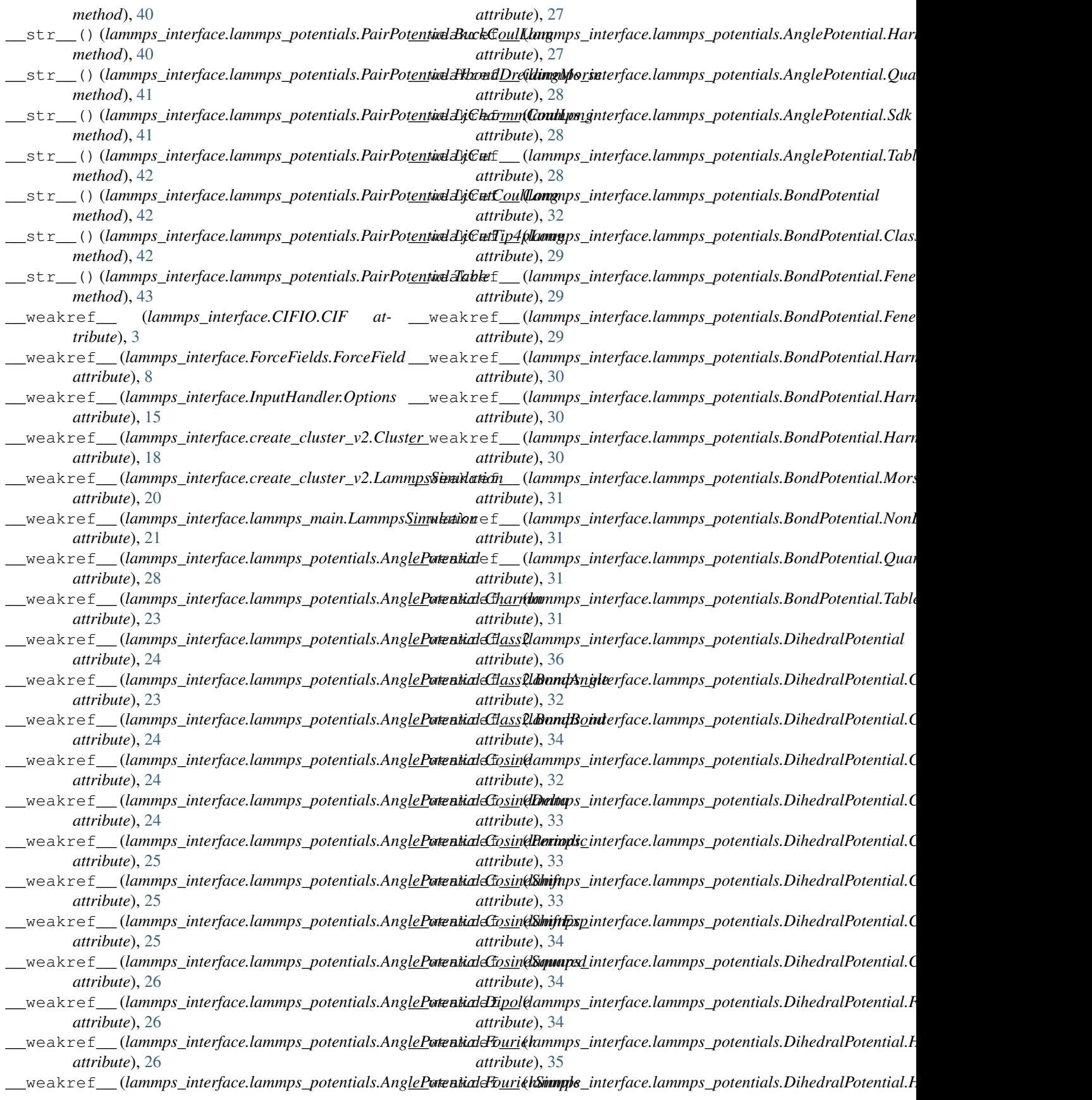

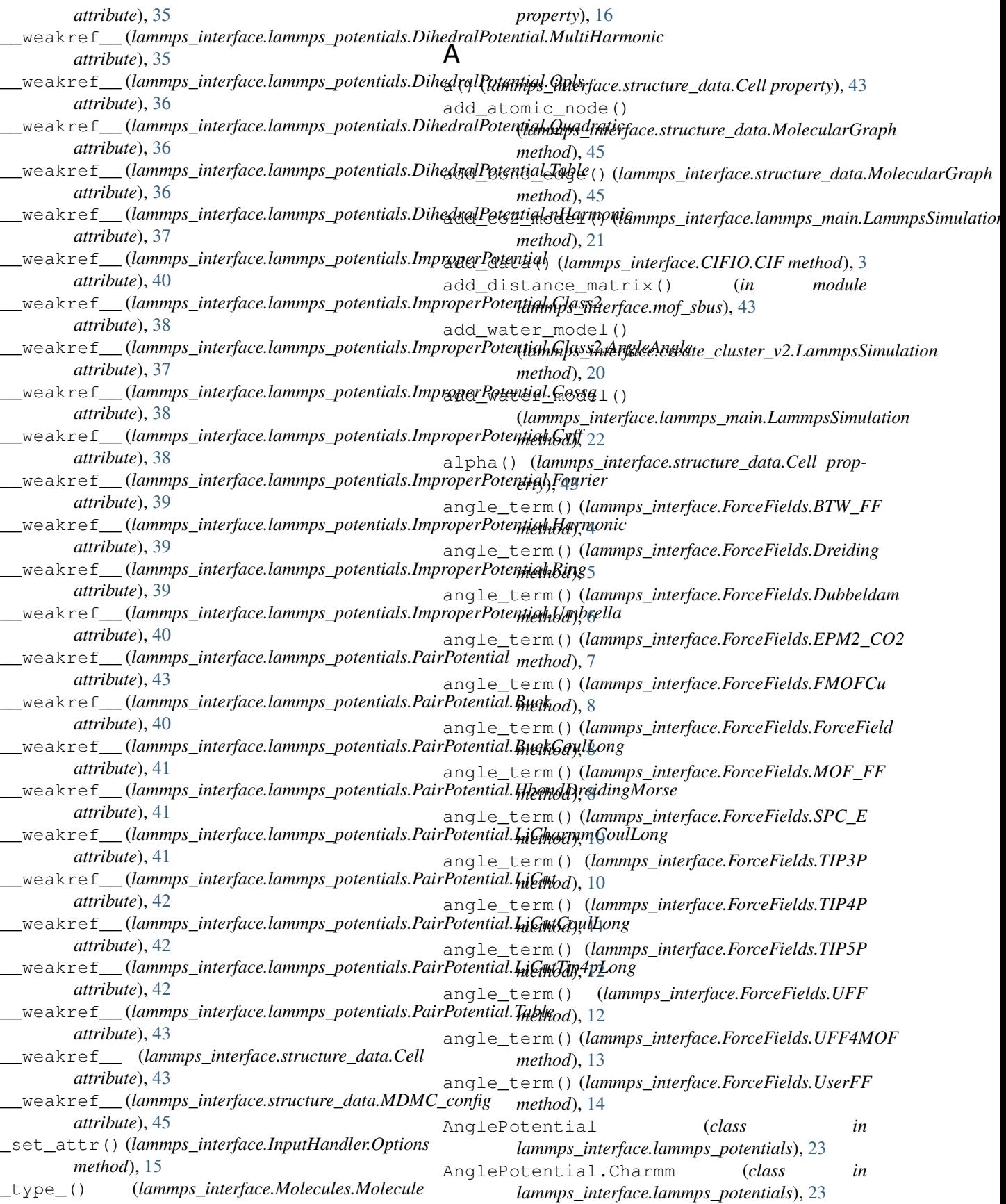

AnglePotential.Class2 (*class in lammps\_interface.lammps\_potentials*), [23](#page-26-0) AnglePotential.Class2.BondAngle (*class in lammps\_interface.lammps\_potentials*), [23](#page-26-0) AnglePotential.Class2.BondBond (*class in lammps\_interface.lammps\_potentials*), [23](#page-26-0) AnglePotential.Cosine (*class in lammps\_interface.lammps\_potentials*), [24](#page-27-0) AnglePotential.CosineDelta (*class in lammps\_interface.lammps\_potentials*), [24](#page-27-0) AnglePotential.CosinePeriodic (*class in lammps\_interface.lammps\_potentials*), [25](#page-28-0) AnglePotential.CosineShift (*class in lammps\_interface.lammps\_potentials*), [25](#page-28-0) AnglePotential.CosineShiftExp (*class in lammps\_interface.lammps\_potentials*), [25](#page-28-0) AnglePotential.CosineSquared (*class in lammps\_interface.lammps\_potentials*), [26](#page-29-0) AnglePotential.Dipole (*class in lammps\_interface.lammps\_potentials*), [26](#page-29-0) AnglePotential.Fourier (*class in lammps\_interface.lammps\_potentials*), [26](#page-29-0) AnglePotential.FourierSimple (*class in lammps\_interface.lammps\_potentials*), [27](#page-30-0) AnglePotential.Harmonic (*class in lammps\_interface.lammps\_potentials*), [27](#page-30-0) AnglePotential.Quartic (*class in lammps\_interface.lammps\_potentials*), [27](#page-30-0) AnglePotential.Sdk (*class in lammps\_interface.lammps\_potentials*), [28](#page-31-0) AnglePotential.Table (*class in lammps\_interface.lammps\_potentials*), [28](#page-31-0) approximate\_positions() (*lammps\_interface.Molecules.CO2 method*), [15](#page-18-0) approximate\_positions() (*lammps\_interface.Molecules.Water method*), [17](#page-20-0) assign\_force\_fields() (*lammps\_interface.create\_cluster\_v2.LammpsSimulation method*), [8](#page-11-0) *method*), [20](#page-23-0) assign\_force\_fields() *method*), [22](#page-25-0) assign\_molecule\_ids() (*lammps\_interface.create\_cluster\_v2.LammpsSimulation method*), [10](#page-13-0) *method*), [20](#page-23-0) assign\_molecule\_ids() (*lammps\_interface.lammps\_main.LammpsSimulatiggnd term() method*), [22](#page-25-0) atom\_site\_constraints() (*lammps\_interface.CIFIO.CIF static method*), [3](#page-6-0) atom\_site\_description()

(*lammps\_interface.CIFIO.CIF static method*), [3](#page-6-0)

- atom\_site\_fract\_x() (*lammps\_interface.CIFIO.CIF static method*), [3](#page-6-0)
- atom site fract  $y()$ (*lammps\_interface.CIFIO.CIF static method*), [3](#page-6-0)
- atom\_site\_fract\_z() (*lammps\_interface.CIFIO.CIF static method*), [3](#page-6-0)
- atom\_site\_fragment() (*lammps\_interface.CIFIO.CIF static method*), [3](#page-6-0)
- atom\_site\_label() (*lammps\_interface.CIFIO.CIF static method*), [3](#page-6-0)
- atom\_site\_type\_symbol() (*lammps\_interface.CIFIO.CIF static method*), [3](#page-6-0)
- atom\_type\_partial\_charge() (*lammps\_interface.CIFIO.CIF static method*), [3](#page-6-0)
- atomic\_node\_sanity\_check() (*lammps\_interface.structure\_data.MolecularGraph method*), [45](#page-48-0)

#### B

(*lammps\_interface.lammps\_main.LammpsSimulation* bond\_term() (*lammps\_interface.ForceFields.MOF\_FF* b() (*lammps\_interface.structure\_data.Cell property*), [43](#page-46-0) beta() (*lammps\_interface.structure\_data.Cell property*), [44](#page-47-0) bond\_term() (*lammps\_interface.ForceFields.BTW\_FF method*), [4](#page-7-0) bond\_term() (*lammps\_interface.ForceFields.Dreiding method*), [5](#page-8-0) bond\_term() (*lammps\_interface.ForceFields.Dubbeldam method*), [6](#page-9-0) bond\_term() (*lammps\_interface.ForceFields.EPM2\_CO2 method*), [7](#page-10-0) bond\_term() (*lammps\_interface.ForceFields.FMOFCu* bond\_term() (*lammps\_interface.ForceFields.ForceField method*), [8](#page-11-0) *method*), [9](#page-12-0) bond\_term() (*lammps\_interface.ForceFields.SPC\_E* bond\_term() (*lammps\_interface.ForceFields.TIP3P method*), [10](#page-13-0) bond\_term() (*lammps\_interface.ForceFields.TIP4P method*), [11](#page-14-0) bond\_term() (*lammps\_interface.ForceFields.TIP5P method*), [12](#page-15-0) bond\_term() (*lammps\_interface.ForceFields.UFF method*), [13](#page-16-0)

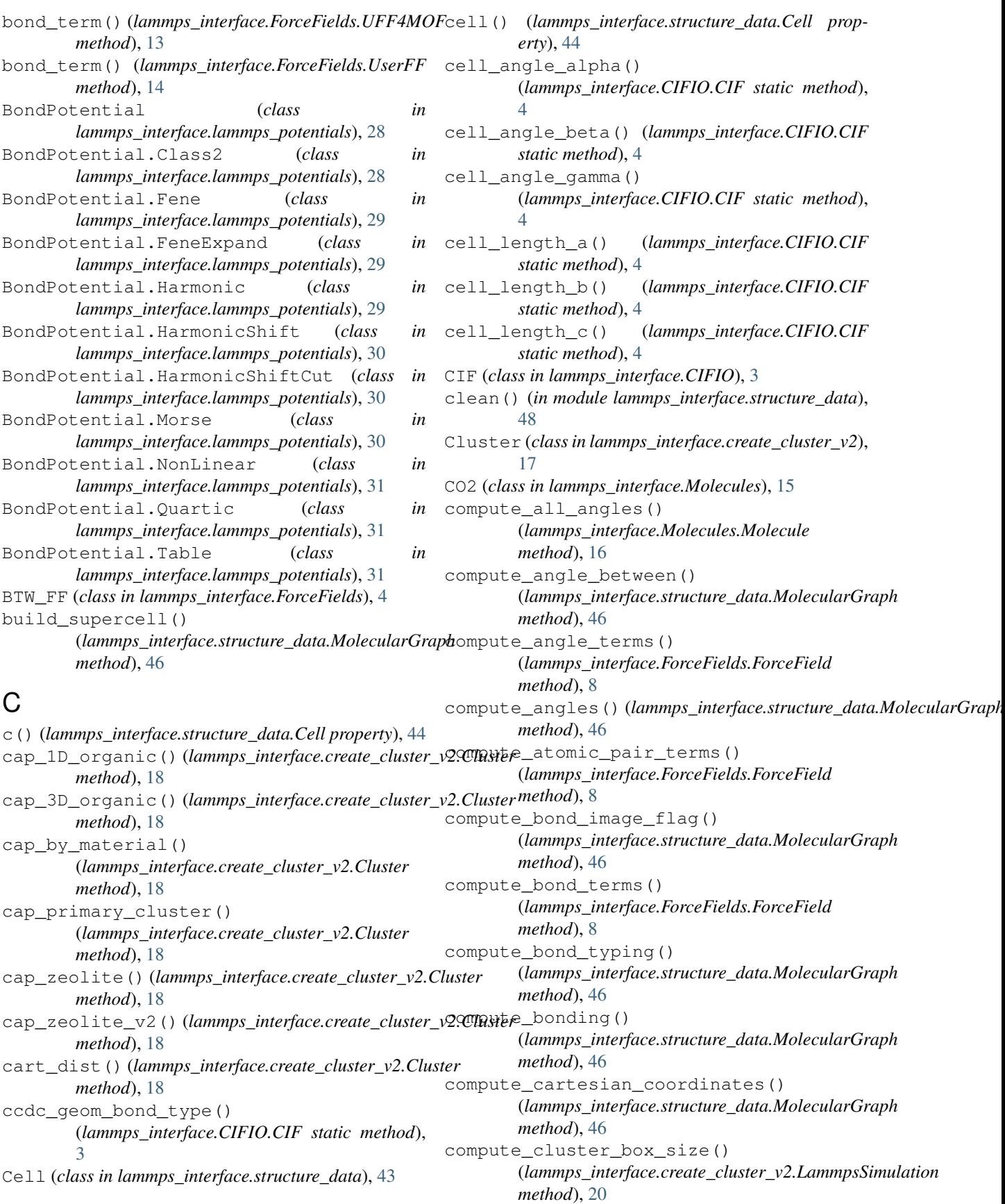

compute cluster in disgraph() (*lammps\_interface.create\_cluster\_v2.Cluster method*), [18](#page-21-0) compute\_cluster\_in\_tree() (*lammps\_interface.create\_cluster\_v2.Cluster method*), [18](#page-21-0) compute\_dihedral\_between() (*lammps\_interface.structure\_data.MolecularGraph method*), [46](#page-49-0) compute\_dihedral\_terms() (*lammps\_interface.ForceFields.ForceField method*), [8](#page-11-0) compute\_dihedrals() (*lammps\_interface.structure\_data.MolecularGraph method*), [46](#page-49-0) compute\_force\_field\_terms() (*lammps\_interface.ForceFields.ForceField method*), [8](#page-11-0) compute\_force\_field\_terms() (*lammps\_interface.ForceFields.UserFF method*), [14](#page-17-0) compute\_improper\_dihedrals() (*lammps\_interface.structure\_data.MolecularGraph method*), [46](#page-49-0) compute\_improper\_terms() (*lammps\_interface.ForceFields.ForceField method*), [8](#page-11-0) compute\_init\_typing() (*lammps\_interface.structure\_data.MolecularGraph method*), [47](#page-50-0) compute\_midpoint\_vector() (*lammps\_interface.Molecules.Water method*), [17](#page-20-0) compute\_min\_img\_distances() (*lammps\_interface.structure\_data.MolecularGraph method*), [47](#page-50-0) compute\_molecules() *method*), [20](#page-23-0) compute\_molecules() (*lammps\_interface.lammps\_main.LammpsSimulation method*), [22](#page-25-0) compute\_orthogonal\_vector() (*lammps\_interface.Molecules.Water method*), [17](#page-20-0) compute\_primary\_cluster() (*lammps\_interface.create\_cluster\_v2.Cluster method*), [18](#page-21-0) compute\_required\_caps() (*lammps\_interface.create\_cluster\_v2.Cluster method*), [18](#page-21-0) compute\_simulation\_size() (*lammps\_interface.create\_cluster\_v2.LammpsSimulation method*), [18](#page-21-0)

(*lammps\_interface.create\_cluster\_v2.LammpsSimulation* (*lammps\_interface.structure\_data.MolecularGraph* compute simulation size() (*lammps\_interface.lammps\_main.LammpsSimulation method*), [22](#page-25-0) compute\_topology\_information() (*lammps\_interface.structure\_data.MolecularGraph method*), [47](#page-50-0) construct\_data\_file() (*lammps\_interface.create\_cluster\_v2.LammpsSimulation method*), [20](#page-23-0) construct\_data\_file() (*lammps\_interface.lammps\_main.LammpsSimulation method*), [22](#page-25-0) construct\_input\_file() (*lammps\_interface.create\_cluster\_v2.LammpsSimulation method*), [20](#page-23-0) construct\_input\_file() (*lammps\_interface.lammps\_main.LammpsSimulation method*), [22](#page-25-0) coplanar() (*lammps\_interface.structure\_data.MolecularGraph method*), [47](#page-50-0) correspondence\_graph() (*lammps\_interface.structure\_data.MolecularGraph method*), [47](#page-50-0) count\_angles() (*lammps\_interface.create\_cluster\_v2.LammpsSimulat method*), [20](#page-23-0) count\_angles() (*lammps\_interface.structure\_data.MolecularGraph method*), [47](#page-50-0) count\_dihedrals() (*lammps\_interface.create\_cluster\_v2.LammpsSimulation method*), [20](#page-23-0) count\_dihedrals() (*lammps\_interface.structure\_data.MolecularGraph method*), [47](#page-50-0) count\_impropers() (*lammps\_interface.create\_cluster\_v2.LammpsSimulation method*), [20](#page-23-0) count\_impropers() *method*), [47](#page-50-0) create\_cluster\_around\_point() (*lammps\_interface.create\_cluster\_v2.Cluster method*), [18](#page-21-0) create\_cluster\_around\_point\_v2() (*lammps\_interface.create\_cluster\_v2.Cluster method*), [18](#page-21-0) create\_cluster\_around\_point\_v3() (*lammps\_interface.create\_cluster\_v2.Cluster method*), [18](#page-21-0) crystal\_system() (*lammps\_interface.structure\_data.Cell property*), [44](#page-47-0) cut\_cappable\_bonds() (*lammps\_interface.create\_cluster\_v2.Cluster* cut\_molecule() (*lammps\_interface.create\_cluster\_v2.LammpsSimulat* 

*method*), [20](#page-23-0)

*method*), [20](#page-23-0) cut\_molecule()(*lammps\_interface.lammps\_main.LammpsSimulation*terms() *method*), [22](#page-25-0) cxtd\_comp\_cap() (*lammps\_interface.create\_cluster\_v2.Cluster method*), [10](#page-13-0) *method*), [18](#page-21-0) cxtd\_comp\_continuous() (*lammps\_interface.create\_cluster\_v2.Cluster method*), [18](#page-21-0) cxtd\_comp\_convert\_to\_orig() (*lammps\_interface.create\_cluster\_v2.Cluster method*), [18](#page-21-0) cxtd\_comp\_from\_undirected() (*lammps\_interface.create\_cluster\_v2.Cluster method*), [18](#page-21-0) cxtd\_comp\_num\_keep() (*lammps\_interface.create\_cluster\_v2.Cluster method*), [18](#page-21-0) cxtd comp secondary graph() (*lammps\_interface.create\_cluster\_v2.Cluster method*), [18](#page-21-0) cxtd\_comp\_to\_keep() (*lammps\_interface.create\_cluster\_v2.Cluster method*), [18](#page-21-0) *method*), [9](#page-12-0) (*lammps\_interface.ForceFields.SPC\_E* detect ff terms() (*lammps\_interface.ForceFields.TIP3P method*), [11](#page-14-0) detect\_ff\_terms() (*lammps\_interface.ForceFields.TIP4P method*), [11](#page-14-0) detect\_ff\_terms() (*lammps\_interface.ForceFields.TIP5P method*), [12](#page-15-0) detect\_ff\_terms() (*lammps\_interface.ForceFields.UFF method*), [13](#page-16-0) detect\_ff\_terms() (*lammps\_interface.ForceFields.UFF4MOF method*), [13](#page-16-0) dihedral\_term() (*lammps\_interface.ForceFields.BTW\_FF method*), [5](#page-8-0) dihedral\_term() (*lammps\_interface.ForceFields.Dreiding method*), [5](#page-8-0) dihedral\_term() (*lammps\_interface.ForceFields.Dubbeldam*

# D

debug\_edges\_to\_cut() (*lammps\_interface.create\_cluster\_v2.Cluster method*), [19](#page-22-0) define\_styles()(*lammps\_interface.create\_cluster\_v2.Lammps9*IM#*ill&dbn*<sup>[8](#page-11-0)</sup> *method*), [20](#page-23-0) define\_styles() (*lammps\_interface.lammps\_main.LammpsSimulation method*), [8](#page-11-0) *method*), [22](#page-25-0) del\_parenth() (*in module lammps\_interface.structure\_data*), [48](#page-51-0) detect\_clusters() (*lammps\_interface.structure\_data.MolecularGraph* dihedral\_term() (*lammps\_interface.ForceFields.TIP3P method*), [47](#page-50-0) detect\_ff\_terms() (*lammps\_interface.ForceFields.BTW\_FF method*), [5](#page-8-0) detect\_ff\_terms() (*lammps\_interface.ForceFields.Dreiding method*), [5](#page-8-0) detect\_ff\_terms() (*lammps\_interface.ForceFields.Dubbeldam method*), [6](#page-9-0) detect ff terms() (*lammps\_interface.ForceFields.EPM2\_CO2 method*), [7](#page-10-0) detect ff terms() (*lammps\_interface.ForceFields.FMOFCu method*), [8](#page-11-0) detect\_ff\_terms() (*lammps\_interface.ForceFields.MOF\_FF method*), [6](#page-9-0) dihedral\_term() (*lammps\_interface.ForceFields.EPM2\_CO2 method*), [7](#page-10-0) dihedral\_term() (*lammps\_interface.ForceFields.FMOFCu* dihedral\_term() (*lammps\_interface.ForceFields.ForceField* dihedral\_term() (*lammps\_interface.ForceFields.MOF\_FF method*), [9](#page-12-0) dihedral\_term() (*lammps\_interface.ForceFields.SPC\_E method*), [10](#page-13-0) *method*), [11](#page-14-0) dihedral\_term() (*lammps\_interface.ForceFields.TIP4P method*), [11](#page-14-0) dihedral\_term() (*lammps\_interface.ForceFields.TIP5P method*), [12](#page-15-0) dihedral\_term() (*lammps\_interface.ForceFields.UFF method*), [13](#page-16-0) dihedral\_term() (*lammps\_interface.ForceFields.UFF4MOF method*), [14](#page-17-0) dihedral\_term() (*lammps\_interface.ForceFields.UserFF method*), [14](#page-17-0) DihedralPotential (*class in lammps\_interface.lammps\_potentials*), [32](#page-35-0) DihedralPotential.Charmm (*class in lammps\_interface.lammps\_potentials*), [32](#page-35-0) DihedralPotential.Class2 (*class in lammps\_interface.lammps\_potentials*), [32](#page-35-0) DihedralPotential.Class2.AngleAngleTorsion

(*class in lammps\_interface.lammps\_potentials*), F [32](#page-35-0) DihedralPotential.Class2.AngleTorsion (*class in lammps\_interface.lammps\_potentials*), [32](#page-35-0) DihedralPotential.Class2.BondBond13 (*class in lammps\_interface.lammps\_potentials*), [33](#page-36-0) DihedralPotential.Class2.EndBondTorsion (*class in lammps\_interface.lammps\_potentials*), [33](#page-36-0) DihedralPotential.Class2.MiddleBondTor (*class in lammps\_interface.lammps\_potentials*), [33](#page-36-0) DihedralPotential.CosineShiftExp (*class in lammps\_interface.lammps\_potentials*), [34](#page-37-0) DihedralPotential.Fourier (*class in lammps\_interface.lammps\_potentials*), [34](#page-37-0) DihedralPotential.Harmonic (*class in lammps\_interface.lammps\_potentials*), [35](#page-38-0) DihedralPotential.Helix (*class in lammps\_interface.lammps\_potentials*), [35](#page-38-0) DihedralPotential.MultiHarmonic (*class in lammps\_interface.lammps\_potentials*), [35](#page-38-0) DihedralPotential.nHarmonic (*class in lammps\_interface.lammps\_potentials*), [37](#page-40-0) DihedralPotential.Opls (*class in lammps\_interface.lammps\_potentials*), [36](#page-39-0) DihedralPotential.Quadratic (*class in lammps\_interface.lammps\_potentials*), [36](#page-39-0) DihedralPotential.Table (*class in lammps\_interface.lammps\_potentials*), [36](#page-39-0) disconnect\_1D\_building\_blocks() (*lammps\_interface.create\_cluster\_v2.Cluster method*), [19](#page-22-0) disconnect external building blocks() (*lammps\_interface.create\_cluster\_v2.Cluster method*), [19](#page-22-0) DOD (*lammps\_interface.Molecules.TIP5P\_Water attribute*), [16](#page-19-0) Dreiding (*class in lammps\_interface.ForceFields*), [5](#page-8-0) Dubbeldam (*class in lammps\_interface.ForceFields*), [6](#page-9-0) dummy() (*lammps\_interface.Molecules.TIP4P\_Wate property*), [16](#page-19-0) dummy() (*lammps\_interface.Molecules.TIP5P\_Water property*), [16](#page-19-0) E edges\_iter2()(*lammps\_interface.structure\_data.M method*), [47](#page-50-0) EPM2\_CO2 (*class in lammps\_interface.ForceFields*), [7](#page-10-0)

EPM2\_CO2 (*class in lammps\_interface.Molecules*), [15](#page-18-0)

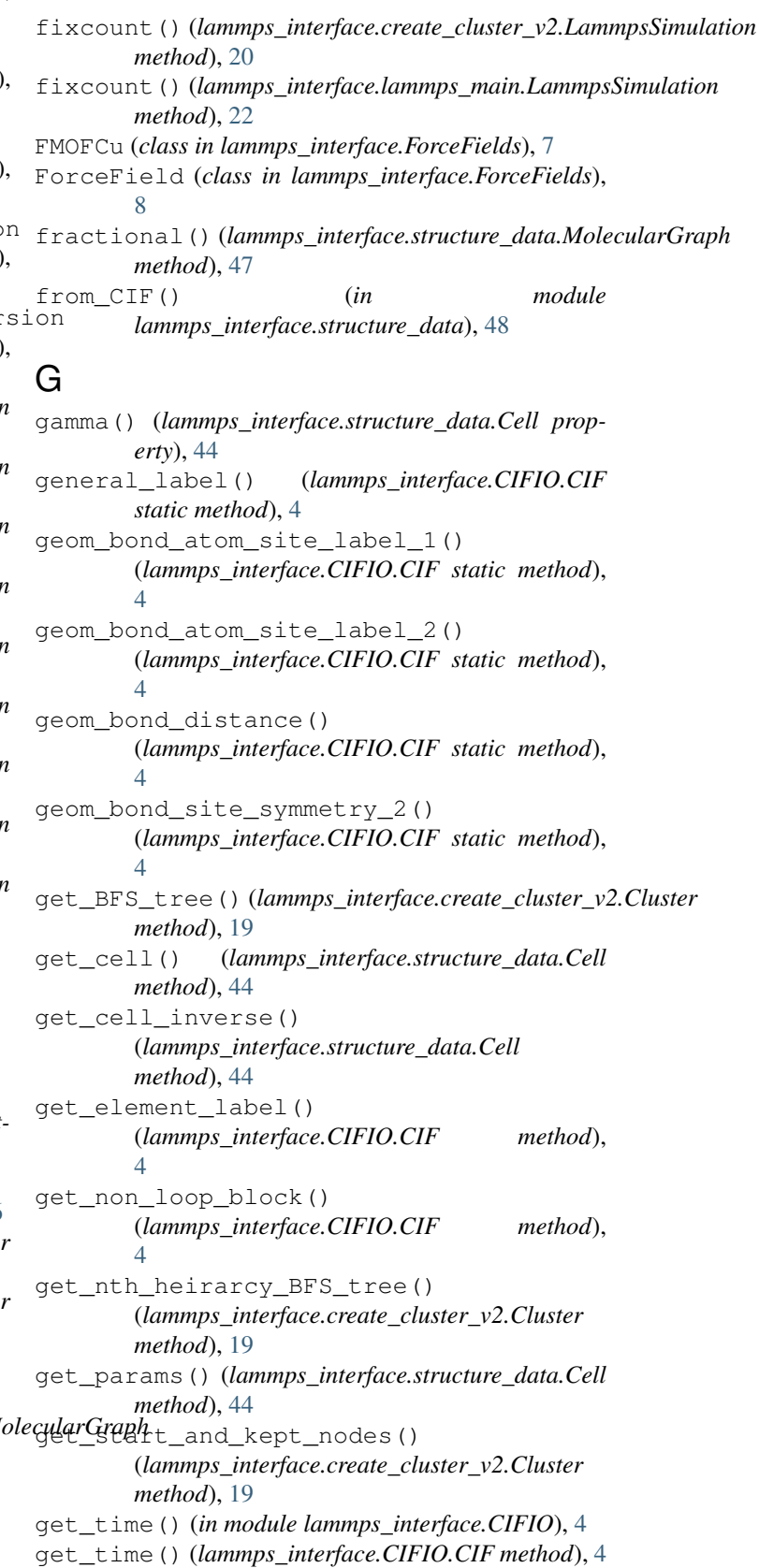

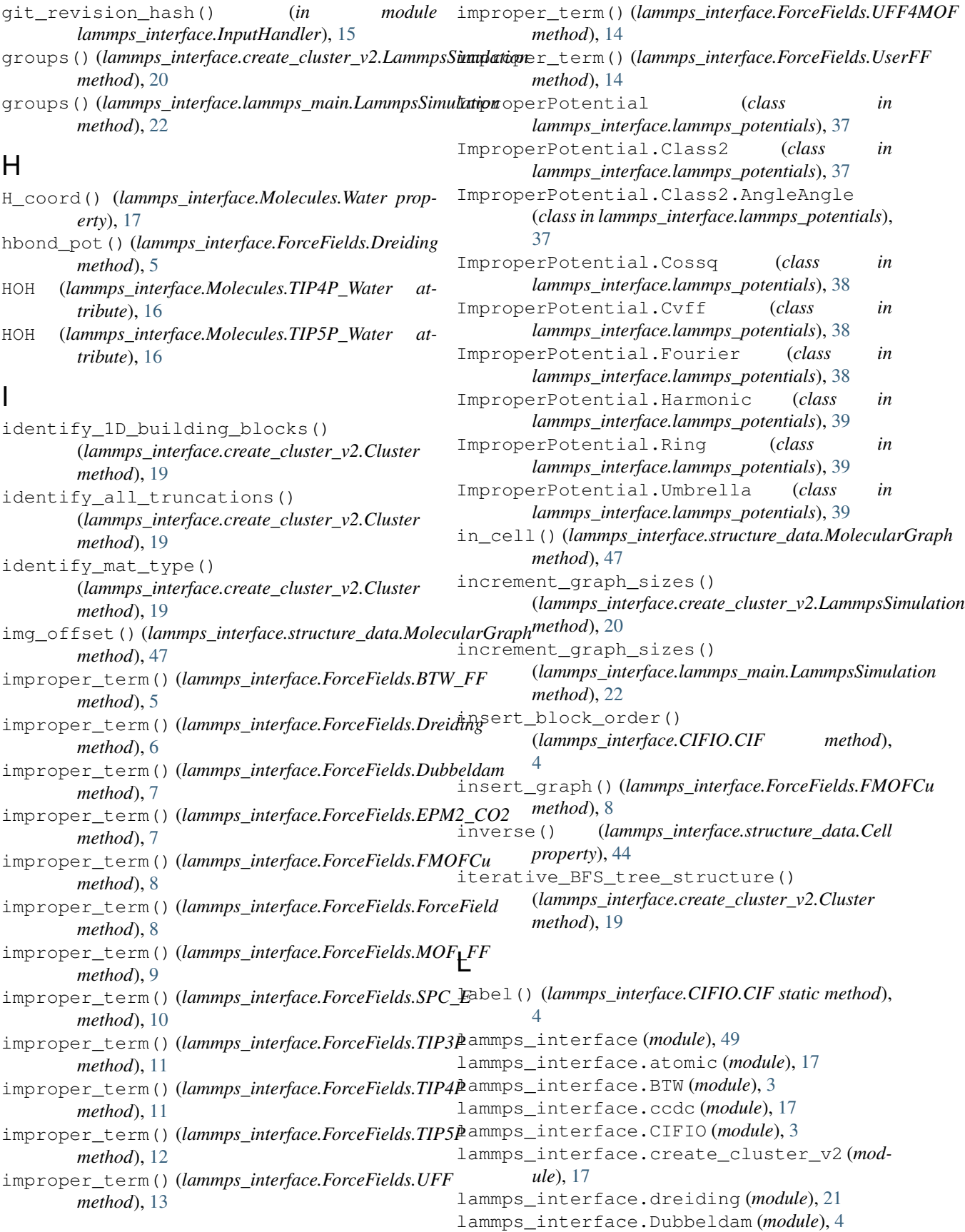

lammps\_interface.ForceFields (*module*), [4](#page-7-0) lammps\_interface.gas\_models (*module*), [21](#page-24-0) lammps\_interface.generic\_raspa (*module*), [21](#page-24-0) lammps\_interface.InputHandler (*module*), [15](#page-18-0) lammps\_interface.lammps\_main (*module*), [21](#page-24-0) lammps\_interface.lammps\_potentials (*module*), [23](#page-26-0) lammps\_interface.mof\_sbus (*module*), [43](#page-46-0) lammps\_interface.MOFFF (*module*), [15](#page-18-0) lammps\_interface.Molecules (*module*), [15](#page-18-0) lammps\_interface.structure\_data (*module*), [43](#page-46-0) lammps\_interface.uff (*module*), [48](#page-51-0) lammps\_interface.uff4mof (*module*), [48](#page-51-0) lammps\_interface.uff\_nonbonded (*module*), [49](#page-52-0) lammps\_interface.water\_models (*module*), [49](#page-52-0) LammpsSimulation (*class in lammps\_interface.create\_cluster\_v2*), [20](#page-23-0) LammpsSimulation (*class in lammps\_interface.lammps\_main*), [21](#page-24-0) lx() (*lammps\_interface.structure\_data.Cell property*), [44](#page-47-0) ly() (*lammps\_interface.structure\_data.Cell property*), [44](#page-47-0) lz() (*lammps\_interface.structure\_data.Cell property*), [44](#page-47-0)

## M

main() (*in module lammps\_interface.create\_cluster\_v2*), [21](#page-24-0) main() (*in module lammps\_interface.lammps\_main*),  $22$ map pair unique bond() (*lammps\_interface.ForceFields.OverwriteFF method*), [9](#page-12-0) map\_pair\_unique\_bond() (*lammps\_interface.ForceFields.UserFF method*), [14](#page-17-0) map\_quadruplet\_unique\_dihedral() (*lammps\_interface.ForceFields.OverwriteFF method*), [9](#page-12-0) map\_quadruplet\_unique\_dihedral() (*lammps\_interface.ForceFields.UserFF method*), [14](#page-17-0) map\_quadruplet\_unique\_improper() (*lammps\_interface.ForceFields.OverwriteFF method*), [9](#page-12-0) map\_quadruplet\_unique\_improper() (*lammps\_interface.ForceFields.UserFF method*), [14](#page-17-0) map\_triplet\_unique\_angle() (*lammps\_interface.ForceFields.OverwriteFF*

*method*), [9](#page-12-0) map\_triplet\_unique\_angle() (*lammps\_interface.ForceFields.UserFF method*), [14](#page-17-0) map\_user\_to\_unique\_atom() (*lammps\_interface.ForceFields.OverwriteFF method*), [9](#page-12-0) map\_user\_to\_unique\_atom() (*lammps\_interface.ForceFields.UserFF method*), [14](#page-17-0) MDMC\_config (*class in lammps\_interface.structure\_data*), [45](#page-48-0) merge\_graphs() (*lammps\_interface.create\_cluster\_v2.LammpsSimulation method*), [20](#page-23-0) merge\_graphs() (*lammps\_interface.lammps\_main.LammpsSimulation method*), [22](#page-25-0) min\_img() (*lammps\_interface.structure\_data.MolecularGraph method*), [47](#page-50-0) min\_img\_distance() (*lammps\_interface.structure\_data.MolecularGraph method*), [47](#page-50-0) minimum\_supercell() (*lammps\_interface.structure\_data.Cell method*), [44](#page-47-0) minimum\_width() (*lammps\_interface.structure\_data.Cell property*), [44](#page-47-0) mod\_to\_UC() (*lammps\_interface.structure\_data.Cell method*), [44](#page-47-0) modify\_structure\_w\_hydrogens() (*lammps\_interface.create\_cluster\_v2.Cluster method*), [19](#page-22-0) MOF\_FF (*class in lammps\_interface.ForceFields*), [8](#page-11-0) MolecularGraph (*class in lammps\_interface.structure\_data*), [45](#page-48-0) Molecule (*class in lammps\_interface.Molecules*), [16](#page-19-0) molecule\_template() (*lammps\_interface.create\_cluster\_v2.LammpsSimulation method*), [20](#page-23-0) molecule\_template() (*lammps\_interface.lammps\_main.LammpsSimulation method*), [22](#page-25-0)

# N

node\_dict\_factory (*lammps\_interface.structure\_data.MolecularGraph attribute*), [47](#page-50-0) nodes\_iter2() (*lammps\_interface.structure\_data.MolecularGraph method*), [47](#page-50-0) nodes\_that\_DNE\_in\_origraph() (*lammps\_interface.create\_cluster\_v2.Cluster method*), [19](#page-22-0) nodes\_w\_2plus\_parents() (*lammps\_interface.create\_cluster\_v2.Cluster method*), [19](#page-22-0)

#### O

O\_coord() (*lammps\_interface.Molecules.CO2 property*), [15](#page-18-0) Options (*class in lammps\_interface.InputHandler*), [15](#page-18-0) orthogonal\_transformation() (*lammps\_interface.structure\_data.Cell method*), [44](#page-47-0) overwrite\_force\_field\_terms() (*lammps\_interface.ForceFields.UserFF method*), [14](#page-17-0) OverwriteFF (*class in lammps\_interface.ForceFields*), [9](#page-12-0)

## P

pair\_coul\_term() (*lammps\_interface.ForceFields.MOF\_FF method*), [9](#page-12-0) pair\_terms() (*lammps\_interface.ForceFields.BTW\_FF method*), [5](#page-8-0) pair\_terms() (*lammps\_interface.ForceFields.Dreiding* R *method*), [6](#page-9-0) pair\_terms() (*lammps\_interface.ForceFields.Dubbeldam method*), [7](#page-10-0) pair\_terms()(*lammps\_interface.ForceFields.EPM2\_CO2*<sup>lum</sup> *method*), [7](#page-10-0) pair\_terms() (*lammps\_interface.ForceFields.FMOFCu method*), [8](#page-11-0) pair\_terms() (*lammps\_interface.ForceFields.MOF\_FF* read() (*lammps\_interface.CIFIO.CIF method*), [4](#page-7-0) *method*), [9](#page-12-0) pair\_terms() (*lammps\_interface.ForceFields.SPC\_E method*), [10](#page-13-0) pair\_terms() (*lammps\_interface.ForceFields.TIP3P method*), [11](#page-14-0) pair\_terms() (*lammps\_interface.ForceFields.TIP4P method*), [11](#page-14-0) pair\_terms() (*lammps\_interface.ForceFields.TIP5P method*), [12](#page-15-0) pair\_terms() (*lammps\_interface.ForceFields.UFF method*), [13](#page-16-0) *method*), [14](#page-17-0) PairPotential (*class in lammps\_interface.lammps\_potentials*), [40](#page-43-0) PairPotential.Buck (*class in lammps\_interface.lammps\_potentials*), [40](#page-43-0) PairPotential.BuckCoulLong (*class in lammps\_interface.lammps\_potentials*), [40](#page-43-0) PairPotential.HbondDreidingMorse (*class in lammps\_interface.lammps\_potentials*), [41](#page-44-0) PairPotential.LjCharmmCoulLong (*class in lammps\_interface.lammps\_potentials*), [41](#page-44-0) PairPotential.LjCut (*class in lammps\_interface.lammps\_potentials*), [41](#page-44-0) PairPotential.LjCutCoulLong (*class in lammps\_interface.lammps\_potentials*), [42](#page-45-0)

pair\_terms()(*lammps\_interface.ForceFields.UFF4MOF*@0rder\_labels()(*lammps\_interface.structure\_data.MolecularGraph* PairPotential.LjCutTip4pLong (*class in lammps\_interface.lammps\_potentials*), [42](#page-45-0) PairPotential.Table (*class in lammps\_interface.lammps\_potentials*), [42](#page-45-0) params() (*lammps\_interface.structure\_data.Cell property*), [44](#page-47-0) parse\_sym\_flag\_for\_directionality() (*lammps\_interface.create\_cluster\_v2.Cluster method*), [19](#page-22-0) parse\_user\_input() (*lammps\_interface.ForceFields.OverwriteFF method*), [10](#page-13-0) parse\_user\_input() (*lammps\_interface.ForceFields.UserFF method*), [14](#page-17-0) preliminary\_truncate\_BFS\_tree() (*lammps\_interface.create\_cluster\_v2.Cluster method*), [19](#page-22-0) (lammps\_interface.Molecules.EPM2\_CO2 at*tribute*), [15](#page-18-0) Rdum (*lammps\_interface.Molecules.TIP4P\_Water attribute*), [16](#page-19-0) Rdum (*lammps\_interface.Molecules.TIP5P\_Water attribute*), [16](#page-19-0) read\_xyz\_center() (*in module lammps\_interface.create\_cluster\_v2*), [21](#page-24-0) recurse\_bonds\_to\_end() (*lammps\_interface.structure\_data.MolecularGraph method*), [47](#page-50-0) recurse\_linear\_chains() (*lammps\_interface.structure\_data.MolecularGraph method*), [47](#page-50-0) redefine\_lattice() (*lammps\_interface.structure\_data.MolecularGraph method*), [47](#page-50-0) *method*), [47](#page-50-0) ROH (*lammps\_interface.Molecules.TIP4P\_Water attribute*), [16](#page-19-0) ROH (*lammps\_interface.Molecules.TIP5P\_Water attribute*), [16](#page-19-0) rotation\_from\_vectors() (*lammps\_interface.Molecules.Molecule method*), [16](#page-19-0) rotation\_matrix() (*lammps\_interface.Molecules.Molecule method*), [16](#page-19-0) run\_command\_line\_options() (*lammps\_interface.InputHandler.Options method*), [15](#page-18-0)

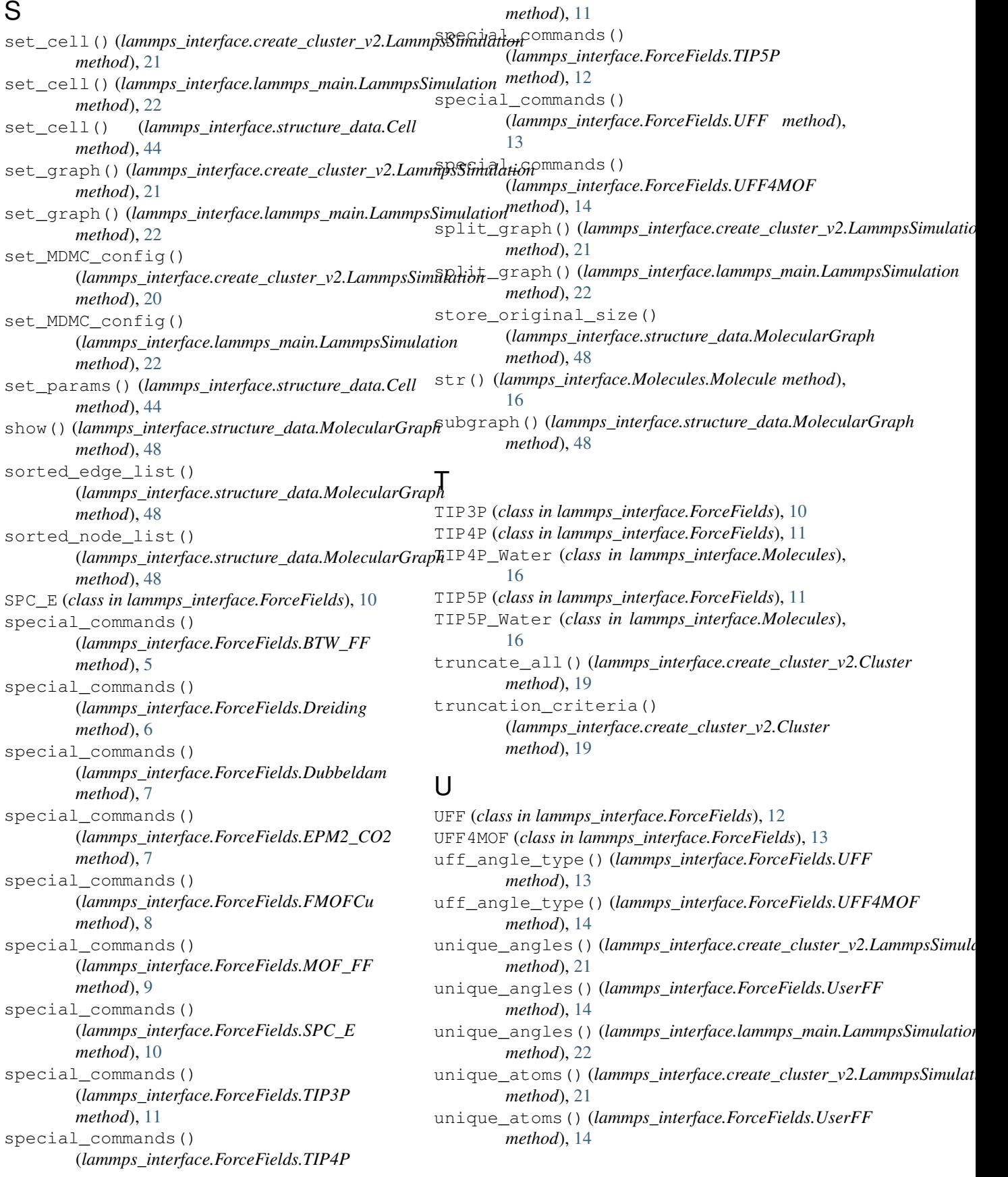

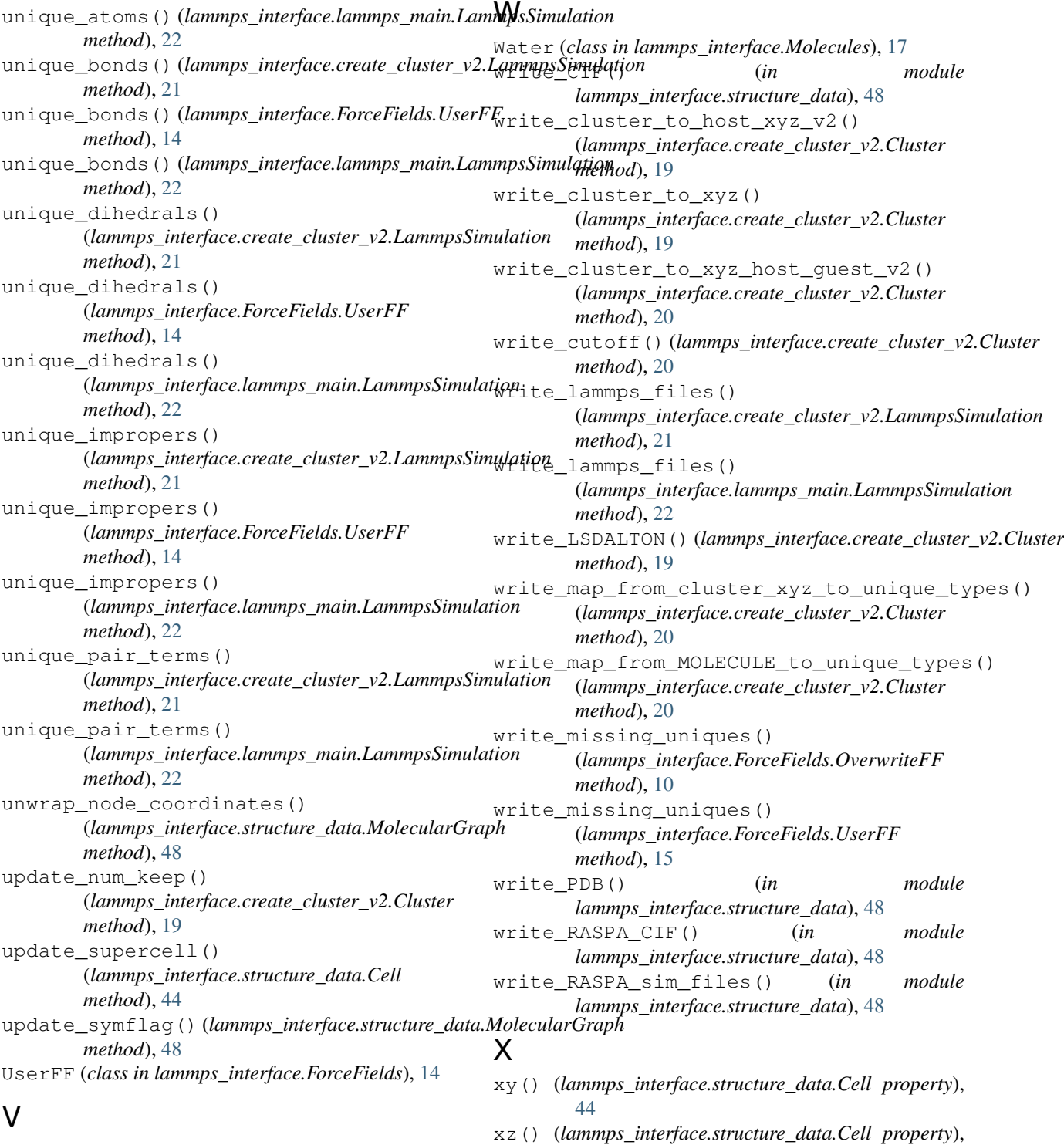

```
van_der_waals_pairs()
        (lammps_interface.ForceFields.UserFF
        method), 15
visualize_n_levels_of_tree()
        (lammps_interface.create_cluster_v2.Cluster
        method), 19
volume() (lammps_interface.structure_data.Cell prop-
        erty), 44
```
Y

[45](#page-48-0)

yz() (*lammps\_interface.structure\_data.Cell property*), [45](#page-48-0)